Министерство науки и высшего образования Российской Федерации

Федеральное государственное бюджетное образовательное учреждение высшего образования

«Воронежский государственный технический университет»

Кафедра строительной техники и инженерной механики им. профессора Н. А. Ульянова

# **МАШИНЫ НЕПРЕРЫВНОГО ТРАНСПОРТА**

Методические указания к выполнению курсовой работы на тему «Проектирование ленточного конвейера» для обучающихся по специальности 23.05.01 [«Наземные](http://edu.vgasu.vrn.ru/speciality/gos3_sp_ntts)  [транспортно-технологические средства»](http://edu.vgasu.vrn.ru/speciality/gos3_sp_ntts), направлений 23.03.02 [«Наземные транспортно-технологические комплексы»](http://edu.vgasu.vrn.ru/speciality/gos3_nttk), 23.03.03 «Эксплуатация транспортно-технологических машин и комплексов» очной и заочной форм обучения

УДК 621.867(07) ББК 39.9я75

> *Составители: Ю. Ф. Устинов, Н. М. Волков, Д. Н. Дёгтев, С. А. Никитин*

**Машины непрерывного транспорта**: методические указания к выполнению курсовой работы на тему «Проектирование ленточного конвейера» для обучающихся по специальности 23.05.01 [«Наземные транспортно](http://edu.vgasu.vrn.ru/speciality/gos3_sp_ntts)[технологические средства»](http://edu.vgasu.vrn.ru/speciality/gos3_sp_ntts), направлений 23.03.02 [«Наземные транспортно](http://edu.vgasu.vrn.ru/speciality/gos3_nttk)[технологические комплексы»](http://edu.vgasu.vrn.ru/speciality/gos3_nttk), 23.03.03 «Эксплуатация транспортнотехнологических машин и комплексов» очной и заочной форм обучения / ФГБОУ ВО «Воронежский государственный технический университет»; cост.: Ю. Ф. Устинов, Н. М. Волков, Д. Н. Дёгтев, С. А. Никитин. Воронеж: Изд-во ВГТУ, 2020. 40 с.

Методические указания являются практическим руководством к выполнению курсовой работы по дисциплинам «Машины непрерывного транспорта», «Машины и оборудование непрерывного транспорта», «Транспортирующее оборудование транспортных и технологических машин» и содержат необходимый теоретический материал для грамотного выполнения расчета ленточного конвейера. Дается методика проектирования и расчета ленточных конвейеров, приводятся расчетные формулы и справочные данные, таблицы и иллюстрации.

Предназначены для студентов специальности 23.05.01 «Наземные транспортно-технологические средства», направлений 23.03.02 «Наземные транспортно-технологические комплексы» и 23.03.03 «Эксплуатация транспортно-технологических машин и комплексов» очной и заочной форм обучения.

Ил. 5. Табл. 26. Библиогр.: 7 назв.

### **УДК 621.867(07) ББК 39.9я75**

**Рецензент** – А. В. Андреев, канд. техн. наук, доцент кафедры проектирования автомобильных дорог и мостов ВГТУ

> *Издается по решению редакционно-издательского совета Воронежского государственного технического университета*

## **ВВЕДЕНИЕ**

Машины непрерывного транспорта – конвейеры – являются техническим средством, позволяющим автоматизировать многие производства за счет исключения человека из межоперационного транспортирования строительных материалов, полуфабрикатов и изделий.

Согласно учебном планам обучающиеся по специальности 23.05.01 и направлений 23.03.02 и 23.03.03 должны выполнить курсовую работу, которая позволит им овладеть методами исследований, расчёта и проектирования современных транспортирующих машин.

Курсовая работа по дисциплинам «Машины непрерывного транспорта», «Машины и оборудование непрерывного транспорта» и «Транспортирующее оборудование транспортных и технологических машин» имеет целью закрепление и углубление теоретического материала, развитие навыков самостоятельной творческой работы, умение пользоваться пособиями, справочниками, стандартами, умение применять знания, полученные при изучении курса, к решению конкретных инженерных задач, которые возникают в производственной деятельности.

# **1. ОРГАНИЗАЦИЯ ВЫПОЛНЕНИЯ КУРСОВОЙ РАБОТЫ (КР)**

## **1.1. ЗАДАНИЕ НА КР**

Для выполнения КР разработано 63 варианта заданий по проектированию ленточных конвейеров. Номер варианта студенту выдаёт преподаватель, ведущий практические занятия. Исходные данные по вариантам заданий приведены в табл. П.1. Номер варианта для каждого студента заносится в специальный журнал и хранится на кафедре строительной техники и инженерной механики.

## **1.2. ОБЪЕМ КР**

КР состоит из 2-х частей: расчётной и графической. Расчётная часть оформляется в виде расчётно-пояснительной записки на листах формата А4 (297 × 210). Количество листов расчётно-пояснительной записки –18…25.

Графическая часть представляется листом чертежа формата А1 (841 × 594мм). Пояснительная записка и графическая часть обязательно выполняются с использованием компьютерного набора и сдаются на кафедру в печатном и электронном видах.

## **1.3. СРОКИ ВЫПОЛНЕНИЯ КР**

КР должна быть выполнена за 2 недели до начала сессии. Выполненная работа сдается на проверку преподавателю, после чего при необходимости производятся исправления и корректировка. Исправленная КР должна быть защищена до окончания экзаменационной сессии.

## **1.4. СОДЕРЖАНИЕ И ОФОРМЛЕНИЕ КР**

### **1.4.1. Содержание расчетно-пояснительной записки**

Титульный лист.

Задание на курсовую работу (Табл. П.1).

Содержание.

Введение.

Во введении назвать области использования ленточных конвейеров, их достоинства и недостатки. Дать краткое описание конструкции. Обосновать выбор ленточного конвейера для выданного задания и дать его общую характеристику (объём 2 – 4 листа).

1. Предварительный расчёт ленточного конвейера.

В этой главе производится расчёт и выбор параметров оборудования, общая компоновка конвейера.

2. Уточненный тяговый расчёт конвейера.

Производится тяговый расчёт конвейера с целью уточнения выбора тягового органа, мощности двигателя, тяговой способности привода.

3. Проверка выбранного оборудования.

Проверяется выбранное оборудование и в случае необходимости выполняется корректирование.

Список использованных источников и литературы.

Приложение (Спецификация к сборочному чертежу).

### **1.4.2. Графическая часть**

На листе формата А1 вычерчивается вид общий ленточного конвейера с необходимыми разрезами и сечениями. На листе приводится техническая характеристика проектируемого конвейера.

### **1.5. ОФОРМЛЕНИЕ КР**

Материал расчетно-пояснительной записки представляется в формате А4 с использованием компьютерного набора на листах имеющих рамку соответствующего вида.

Расчетно-пояснительная записка и графическая часть работы должны быть выполнены в соответствии с требованиями ЕСКД.

Текст записки следует располагать на одной стороне стандартного листа писчей бумага. Листы должны быть пронумерованы. Листы необходимо сброшюровать в плотную обложку.

Расчеты, помещенные в записке, должны иметь пояснения, и сопровождаться необходимыми расчетными схемами, и иметь ссылки на литературу. В формулы необходимо подставлять цифровые данные в порядке, соответствующем расположению буквенных обозначений. Результаты расчета следует указывать с соответствующей размерностью. Записка должна иметь разделы, согласно пункту 1.4.1.

На виде общем ленточного конвейера нужно проставить габаритные, установочные и присоединительные размеры, а также размеры основных сопрягаемых деталей; привести техническую характеристику ленточного конвейера.

При оформлении сборочного чертежа следует руководствоваться атласами по транспортирующим машинам, справочниками по проектированию МНТ [1,2,3,4,5,6,7].

# **2. ПОРЯДОК ВЫПОЛНЕНИЯ КУРСОВОЙ РАБОТЫ**

# **ГЛАВА 1. ПРЕДВАРИТЕЛЬНЫЙ РАСЧЁТ КОНВЕЙЕРА**

**1. Определение физико-механических характеристик** транспортируемого груза произвести по табл.П.2.2.

- насыпную плотность  $\gamma$ , т/м<sup>3</sup>;
- коэфф. внутреннего трения [4];
- коэфф. внешнего трения (по резине и стали) [4];
- группу абразивности (А, В, С, D);
- угол естественного откоса;
- угол свободного расположения груза в поперечном сечении ленты;
- наибольший допускаемый угол наклона конвейера.

### **2. Определение класса использования конвейера**

Классы использования конвейера по производительности принимаются в зависимости от  $k_n$ :

 $\Pi$ 1 – при  $k_n$  до 0,25;

 $\Pi$ 2 – при  $k_n = 0,25...0,63;$ 

 $\Pi$ 3 – при  $k_n = 0,63...1,0,$ 

где *п k* - коэффициент средней нагрузки на ленту (производительности), который определяется по формуле

$$
k_n = \frac{Q_c}{Q_n} \tag{2.1}
$$

где *Q<sup>с</sup> , Q<sup>м</sup> -* средняя и максимальная массовые производительности конвейера соответственно (табл. П.2);

Коэффициенты использования конвейера по времени определяем по формулам:

в сутки:

$$
k_{cym} = \frac{t_{cym}}{t'_{cym}}
$$
\n
$$
\tag{2.2}
$$

в год:

$$
k_{zoo} = \frac{t_{zoo}}{t'_{zoo}}
$$
 (2.3)

где *tсут, tгод-* плановое время работы конвейера за сутки и год соответственно; ч;  $t'_{\text{cym}}$ ,  $t'_{\text{zoo}} = t'_{\text{cym}} \times D_{\text{zoo}}$  - календарное время работы конвейера за сутки в

год соответственно; ч ; (табл. П.1).

По табл. 1 определяем, к какому классу использования конвейера по времени соответствует данный конвейер.

Таблица 1

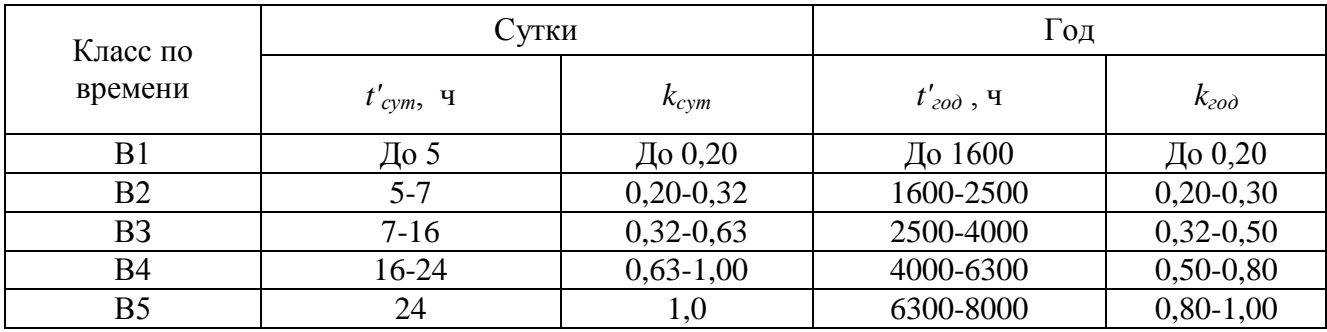

#### Классы использования конвейеров по времени

#### **3. Определение режима работы конвейера**

 Установленные классы использования регламентируют пять режимов работы конвейеров, которые определяются по табл. 2.

Таблица 2

Режимы работы конвейера в зависимости от класса по времени

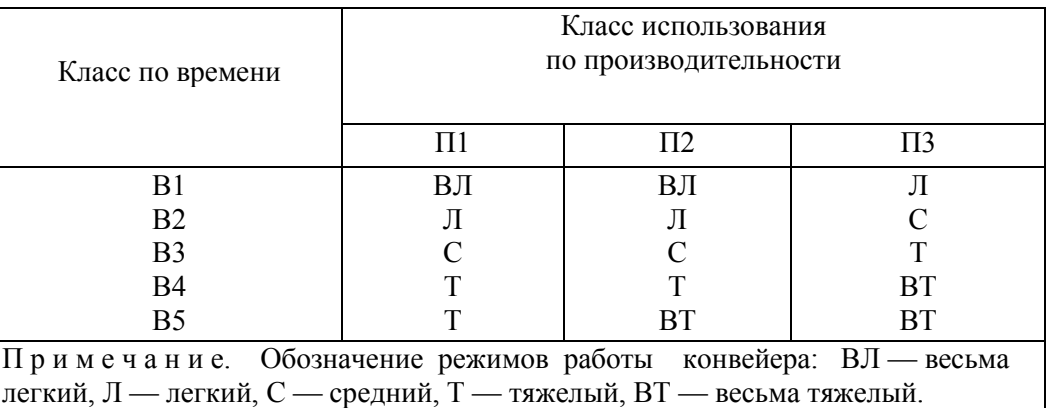

### **4. Характеристика условий работы**

Выбор конструкции конвейера и его элементов, материалов для их изготовления, расчетных коэффициентов сопротивления движению ходовой части, долговечности, назначения, вида смазочных материалов обусловливается производственными и температурными (климатическими) условиями, в которых должен эксплуатироваться конвейер. Окружающая среда характеризуется: климатическими условиями; температурой; составом и концентрацией пыли; влажностью воздуха; насыщением его парами химических веществ (растворов, кислот, солей и т. п.), газами, частицами краски и другими особенностями производственных условий, вредно действующих на элементы конвейера; пожарои взрывоопасностью.

Существует ряд принятых обозначений исполнения конвейеров для микроклиматических районов с климатом умеренным— У, холодным — ХЛ, влажным тропическим — ТВ, сухим тропическим — ТС, сухим и влажным тропическим — Т, для всех микроклиматических районов на суше (общеклиматическое исполнение) — О.

Если конвейер устанавливается в нескольких помещениях с различными производственными и температурными условиями, то в качестве расчетной базы принимается помешение с наихулшими условиями. При установке, например, привода конвейера в отапливаемом помещении, а остальной части - в неотапливаемом, за основу принимается группа не отапливаемого помещения и особенно учитывается возможность образования конденсата из окружающего воздуха.

Влияние температуры окружающей среды характеризуется температурным коэффициентом  $\beta$ , %, показывающим в процентах отношение продолжительности времени *t* движения ходовой части конвейера в зоне предельных температур (например, в сушильной или охладительной камерах) ко времени цикла  $T_u$  полного кругооборота ходовой части конвейера.

Температурный коэффициент характеризует циклограмму воздействия температуры окружающей среды на ходовую часть конвейера в каждом цикле ее движения.

При выборе расчетных коэффициентов и анализе эксплуатационных данных (по табл. 3) необходимо учитывать режим работы и группу производственных и температурных условий окружающей среды.

Таблина 3

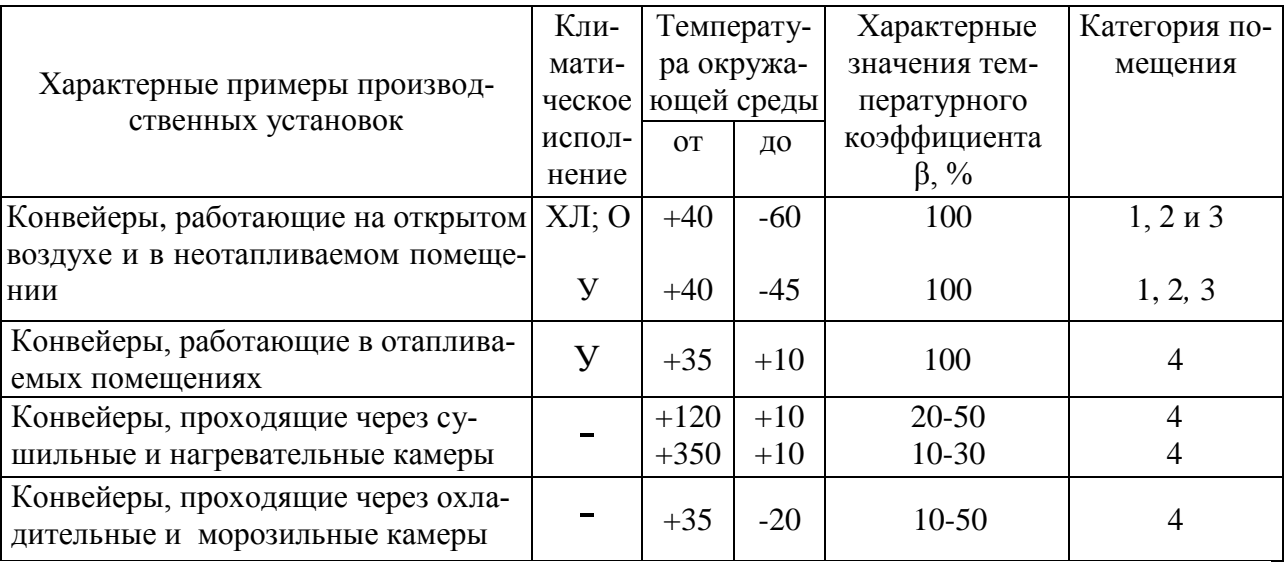

Характеристика температурных условий работы конвейеров

#### **5. Составление проектной схемы конвейера**

Выбор проектной схемы конвейера. Проектная схема конвейера должна быть максимально простой, прямолинейной и без излишних перегибов. Наиболее предпочтительными являются схемы, представленные на рис. 1.а и 1.в. Привод конвейера по возможности принимается однобарабанный.

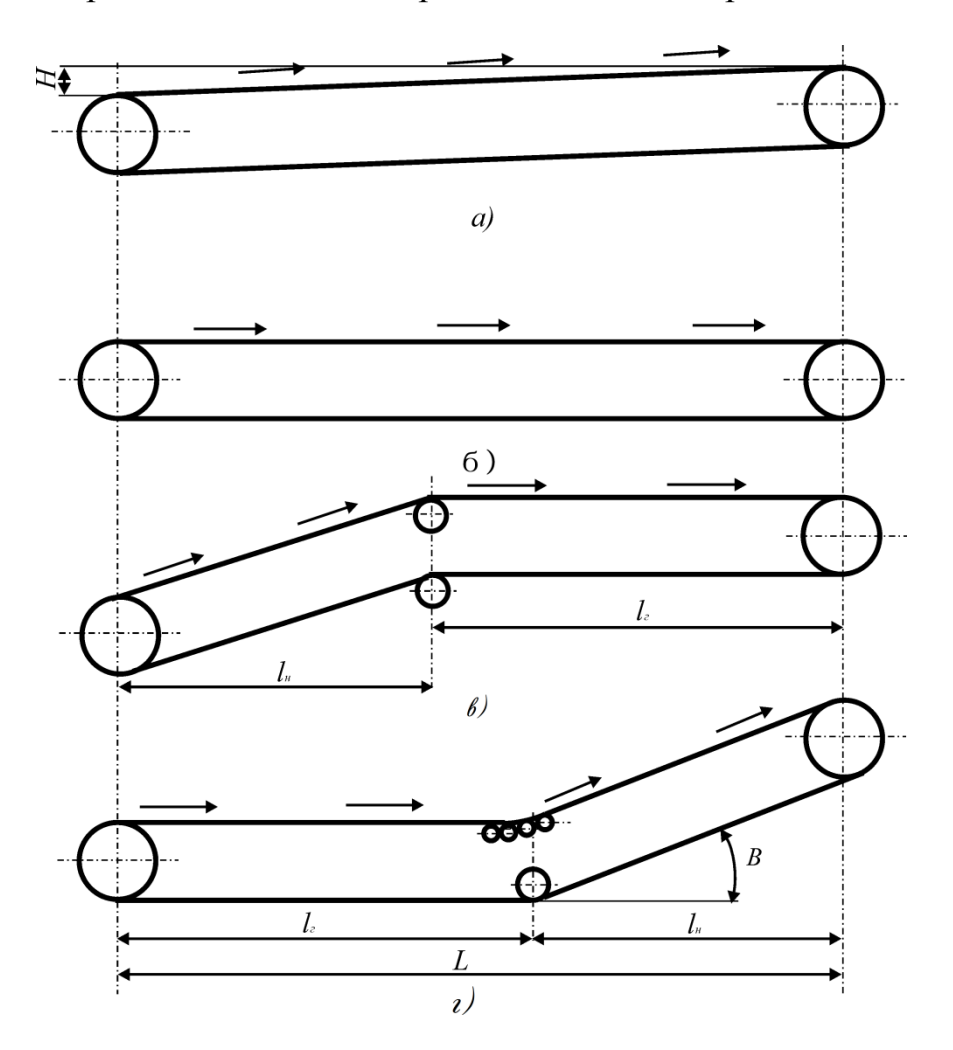

Рис. 1. Варианты проектных схем ленточных конвейеров

### **6. Предварительный выбор скорости и ширины ленты 6.1. Определение скорости ленты**

Выбор скорости ленты производится с учетом условий эксплуатации конвейера, характеристики транспортируемого груза, ширины ленты, назначения и местоположения конвейера, способа его загрузки и разгрузки и т. д. Выбранная скорость ленты должна соответствовать ГОСТ 20 – 85 [5], обеспечивать сохранность груза, т. е. минимальное его дробление, просыпание, распыление и т. п. наибольшую долговечность ленты и роликоопор конвейера.

В табл. 4 приведены наибольшие скорости ленты в зависимости от характера транспортируемого груза и ширины ленты. Для ориентировочных расчетов значение наибольшей скорости ленты при разгрузке через головной барабан в зависимости от транспортируемого груза выбирается по табл. 4.

#### Таблица 4

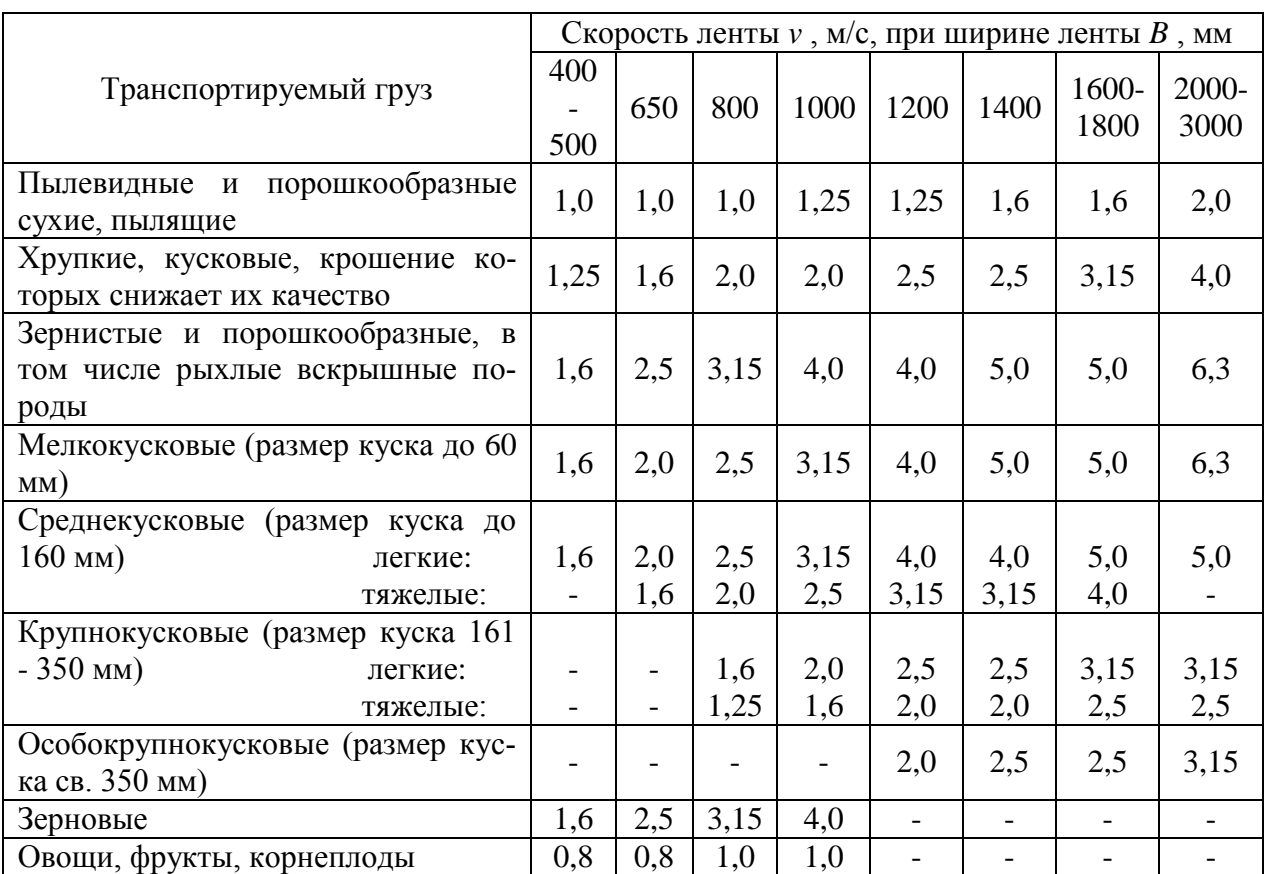

Максимально допустимая скорость ленты при загрузке через головной барабан

Стационарные конвейеры, установленные на открытой местности, допускают более высокие скорости, чем конвейеры, расположенные в закрытых производственных зданиях.

#### **6.2. Выбор ширины ленты**

Угол при основании слоя груза принимают *φ* = (0,35...0,5)*φ0*, где *φ<sup>0</sup>* угол естественного откоса груза в покое. Угол наклона боковых роликов следует принимать: на двухроликовой опоре *αж*=15…20°; на трехроликовой опоре для лент с хлопчатобумажными прокладками *α<sup>ж</sup>* = 20°, для синтетических и резинотросовых лент, как более гибких, при ширине  $B = 800...1300$  мм рекомендуются *αж*= 30° и для *В*> 1400 мм *αж*= 36°.

Исходя из заданной производительности конвейера и принятой ранее скорости ленты определяют необходимую полную ширину ленты по формуле

$$
B = 1,1\left(\sqrt{\frac{Q_{\rm M} \cdot k_{\beta}}{k_{\rm n} \cdot \nu \cdot \gamma}} + 0.05\right), \qquad M,\tag{2.4}
$$

где *kп* – коэффициент типа роликоопор (табл. 5); *k<sup>β</sup>* – коэффициент угла наклона конвейера.

Таблица 5

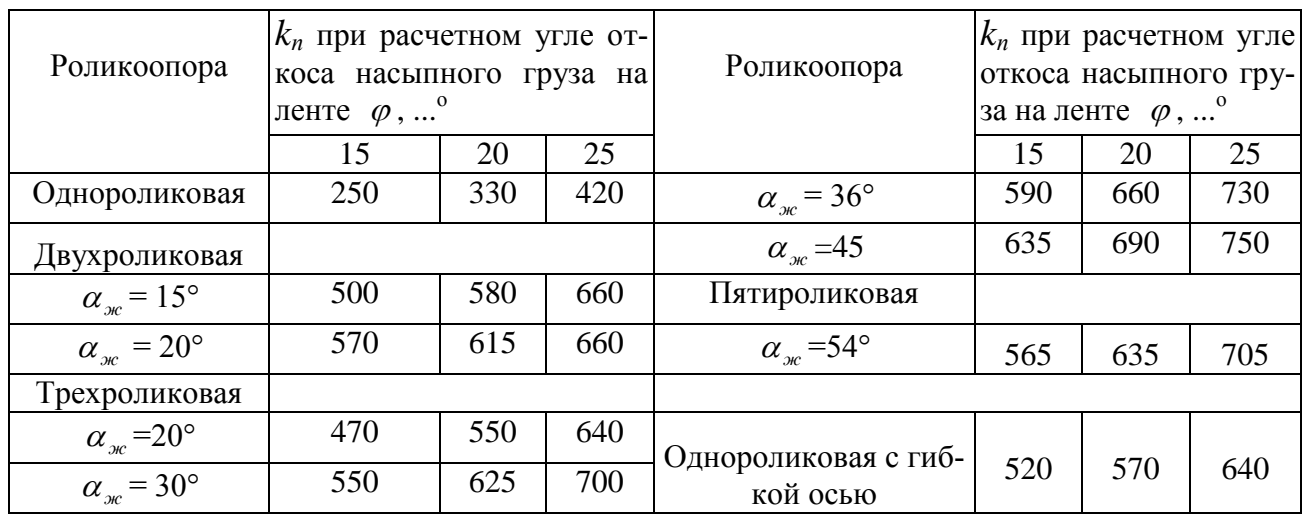

## Коэффициент *k<sup>п</sup>*

Для горизонтальных конвейеров *k<sup>β</sup> =1;* для наклонных выбирается по табл. 6.

Таблица 6

Коэффициент *k* для транспортирования насыпных грузов

| 1 руппа подвижности частиц | Угол наклона конвейера, $\beta$ ° |          |       |           |                          |  |  |  |  |  |
|----------------------------|-----------------------------------|----------|-------|-----------|--------------------------|--|--|--|--|--|
| груза                      | 1-5                               | $6 - 10$ | 11-15 | $16 - 20$ | $21 - 24$                |  |  |  |  |  |
| легкая                     | 0,95                              | 0,90     | 0,85  | 0,80      | $\overline{\phantom{a}}$ |  |  |  |  |  |
| средняя                    | 1,00                              | 0,97     | 0,95  | 0,90      | 0,85                     |  |  |  |  |  |
| малая                      | 00,1                              | 0.98     | 0.97  | 0,95      | 0.90                     |  |  |  |  |  |

Для грузов содержащие крупные куски, полученная ширина проверяется по размерам кусков груза

$$
B_{\text{num}} = x_1 \times a^{\prime\prime} + 200, \quad \text{MM}, \tag{2.5}
$$

где *а* – размер наибольших кусков груза, мм; *х<sup>1</sup>* – коэффициент, зависящий от типа груза, *х1=2* – для рядового груза, *х<sup>1</sup>* = *3,3* - для сортированного груза.

Полученная по производительности и кусковатости груза ширина ленты округляется до ближайшего большего размера, предусмотренного [4].

### **6.3. Проверка обеспечения максимальной производительности**

Необходимо пересчитать скорость ленты, выразив ее из формулы 2.4.<br> $Q_{\mu} \cdot k_{\beta}$ 

$$
v = \frac{Q_{\scriptscriptstyle{M}} \cdot k_{\beta}}{\left(\frac{B}{1,1} - 0,05\right)^2 \cdot k_{\scriptscriptstyle{n}} \cdot \gamma}, \quad \text{M/c} \tag{2.6}
$$

#### **7. Выбор типа ленты**

По табл. 7 выбираем: тип ленты, прочность на разрыв; примерное количество прокладок.

Таблица 7

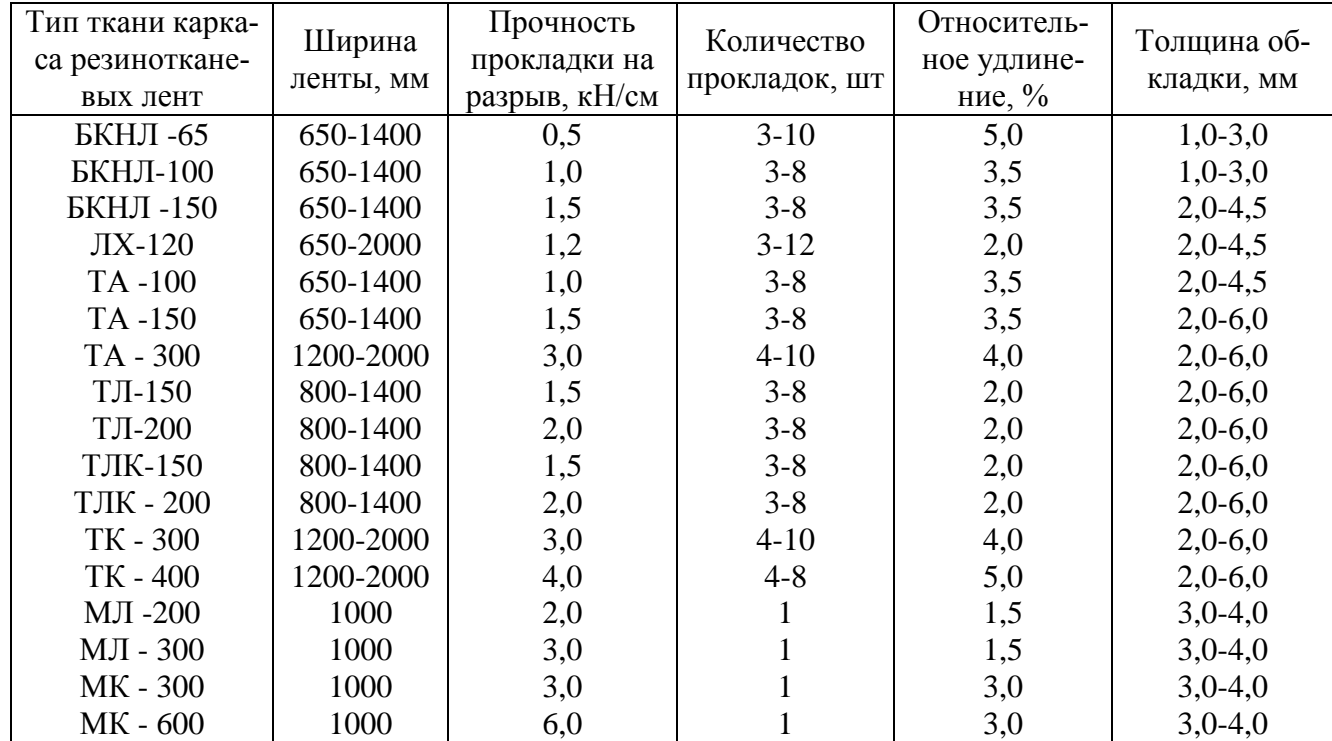

#### Характеристика резинотканевых лент

В конвейерах небольшой длины, работающих в легком режиме, в основном используют ленты с тканевыми прокладками прочностью не более 1,5 кН/см ширины прокладки. Для транспортирования абразивных материалов применяют ленты с прокладками из комбинированных нитей (хлопок и лавсан) типа БКНЛ-100, БКНЛ-150 и со сквижами или ЛХ-120 со сквижами и брекером под рабочей обкладкой.

Для транспортирования среднекусковых абразивных грузов применяются ленты с прокладками из анида типов ТА-100 и ТА-150, из нитей лавсана типов ТЛ-150 и ТЛ-200, из нитей лавсана по основе и нитей капрона типов ТЛK-I50 и ТЛК-200. Толщина рабочей обкладки этих лент 4,5…6,0 мм.

#### **8. Выбор роликоопор**

В зависимости от назначения роликоопор их конструктивное исполнение может быть следующее: для рабочей ветви — рядовые, переходные, амортизирующие, центрирующие, регулирующие; для холостой ветви — рядовые, очистительные, регулирующие и центрирующие. При транспортировании насыпных грузов плоская (прямая) роликоопора на рабочей ветви горизонтальных или наклонных (до 10°) конвейеров применяется на участках разгрузки груза плужковыми разгружателями и в случаях, когда это требуется по техно-

логии. На холостой (обратной) ветви ленты, как правило, применяются прямые роликоопоры и иногда слабожелобчатые.

Типы и основные размеры роликов определены ГОСТ 22646-77. Тип роликоопоры выбирается по табл. 8. Диаметры роликов для прямой и желобчатой роликоопор в зависимости от ширины, скорости движения ленты, а также насыпной плотности транспортируемого груза приведены в табл. 9.

Наибольшее распространение имеют ролики на сквозной невращающейся оси с лабиринтным уплотнением и долговременной смазкой.

Таблица 8

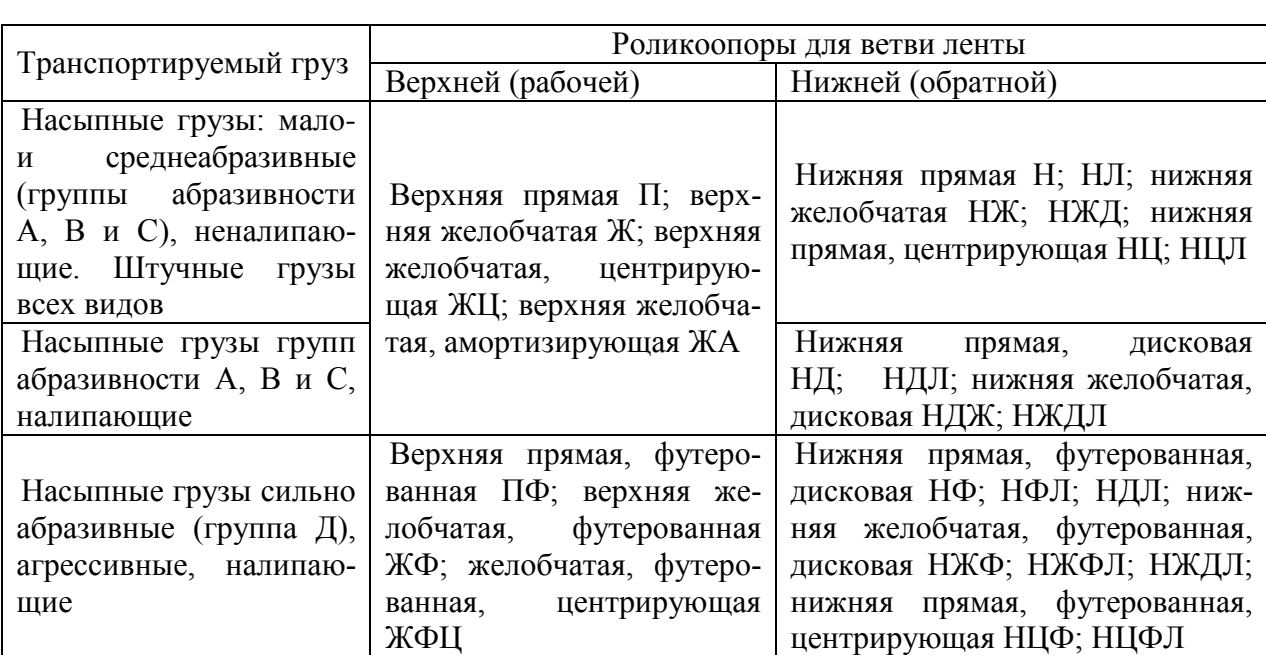

### Выбор типа роликоопоры в зависимости от ее назначения и характеристики транспортируемого груза

Таблица 9

Выбор диаметра ролика, прямой и желобчатой роликоопор

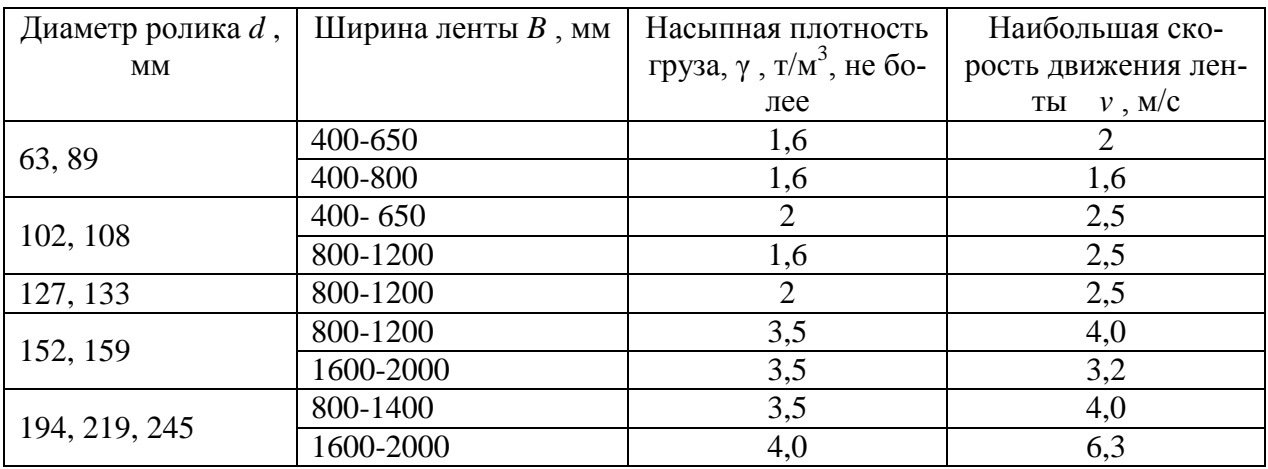

#### **9. Выбор расстояния между роликоопорами**

На различных участках длины конвейера роликоопоры устанавливаются на различном расстоянии друг от друга. На рабочей ветви конвейеров общего назначения расстояние между рядовыми роликоопорами *l<sup>р</sup>* можно выбирать по табл. 10.

Таблица 10

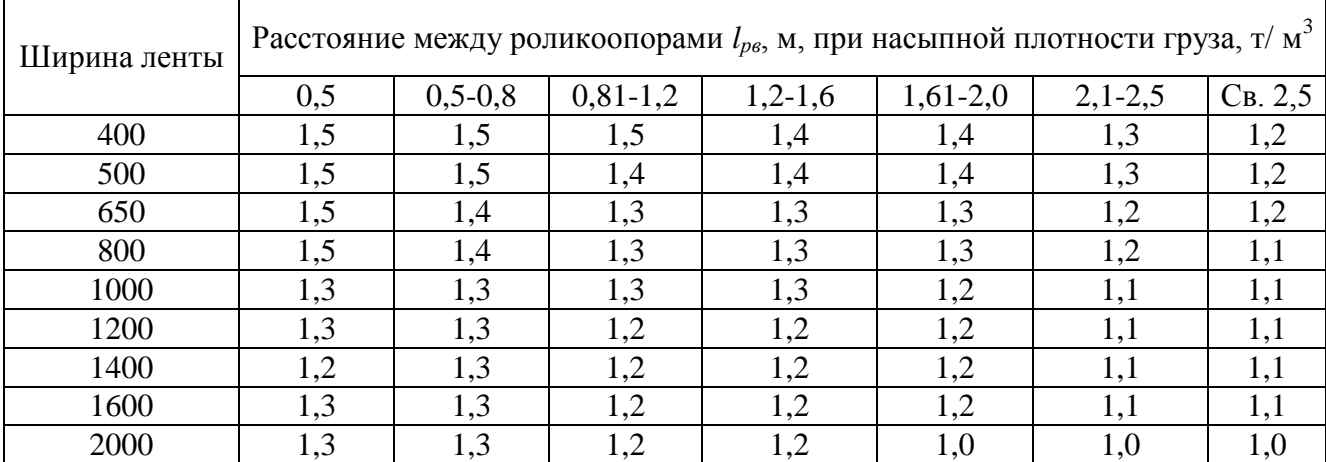

Расстояние между роликоопорами на средней части рабочей ветви конвейера при транспортировании насыпных грузов

Между амортизирующими роликоопорами в зоне загрузки средне- и крупнокусковых грузов, а также мелкокусковых с  $\gamma > 2.5$  т/м<sup>3</sup>

$$
l_{p.a} \approx D_{p.a} + 200, \quad \text{MM},\tag{2.7}
$$

где *Dp.a*— диаметр ролика амортизирующей роликоопоры, мм.

При транспортировании пылевидных, порошкообразных, зернистых и мелкокусковых грузов в зоне загрузки устанавливаются обычные рядовые роликоопоры с расстоянием *l*<sub>р.3</sub>≈ 0,5 *l<sub>pв</sub>*. На криволинейных участках рабочей ветви выпуклостью вверх (роликовые батареи) устанавливается не менее трех роликоопор на расстоянии *lp.б =* 0,5 *lрв* . На незагруженной ветви лента отклоняется на криволинейных участках при помощи нескольких отклоняющих барабанов или прямых роликоопор, располагаемых по радиусу, как и на рабочей ветви, на расстоянии *0.5lpв* . На незагруженной ветви рядовые роликоопоры устанавливаются на расстоянии  $l_{p} = (2...3) l_{p}$ , но не более 2,5—3,5 м.

В зоне перехода резинотканевой ленты из прямого положения в желобчатое на рабочей ветви у головного и хвостового барабанов устанавливаются две-три переходные роликоопоры с различными углами наклона боковых роликов на расстоянии друг от друга, равном *lpв* .

Центрирующие и регулирующие роликоопоры чередуются между собой и устанавливаются на рабочей ветви через каждые 10 рядовых роликоопор. На холостой ветви центрирующие и регулирующие роликоопоры, чередуясь, устанавливаются на расстоянии 20—25 м друг от друга, т. е. через 7-10 рядовых роликоопор.

#### **10. Определение расчётной массовой производительности конвейера**

Расчетная массовая производительность для определения относительных нагрузок на ленту и тягового усилия привода определяется из выражения

$$
Q_{p} = \frac{Q_{M} \cdot k_{H}}{k_{t} \cdot k_{T}} , \quad \text{T/q}, \tag{2.8}
$$

где *Q<sup>м</sup>* - заданная в техническом задании максимальная массовая производительность конвейера, т/ч;  $k_H$  — коэффициент неравномерности загрузки конвейера зависит от способа и характера загрузки; *k<sup>Н</sup>* можно приближенно принять по неравномерности минутного грузопотока  $k_H = 1,25...2,0;$ 

При непрерывной загрузке конвейера с помощью питателя и промежуточного загрузочного бункера принимаются меньшие значения *kН;* при периодической загрузке без загрузочного бункера — большие. Коэффициент использования конвейера по времени *k<sup>t</sup>* задаётся в исходных данных (табл. П.1).

## **11. Определение линейных нагрузок 11.1.Определение линейной нагрузки от ленты**

$$
q_{n} = B \cdot m_{c} \cdot g \,, \quad H/M \tag{2.9}
$$

где *В* – ширина ленты, м; *g* – ускорение свободного падения, м/с<sup>2</sup>; m<sub>c</sub> – масса  $1\text{m}^2$  конвейерной ленты, кг, определённой по табл. П.2.3.

#### **11.2. Определение линейной нагрузки от роликоопор**

$$
q_p = \frac{m_p \cdot g}{l_p}, \qquad H/M \tag{2.10}
$$

где *m<sup>p</sup>* – масса вращающихся частей роликоопоры [Табл.П.2.4], кг; *l<sup>p</sup>* – расстояние между роликоопорами, м.

Необходимо определить *q<sup>p</sup>* для всех типов роликоопор, которые применяются в проектируемом конвейере (см. п. 1.8).

#### **11.3. Определение линейной нагрузки от массы груза**

$$
q_z = \frac{Q_p \cdot g}{3.6 \cdot v}, \quad H/M \tag{2.11}
$$

где *Q<sup>p</sup>* – расчётная производительность; т/ч; *v* – скорость ленты; м/с;

### **12. Определение ориентировочного тягового усилия на барабане**

Ориентировочно определяем общее усилие сопротивлению движению

ленты на горизонтальном и наклонном участке трассы конвейера:  
\n
$$
W_{\sum F.H} = P = C_{\delta} \cdot L \cdot (q_{z} + q_{p,e} + q_{n}) \cdot \omega' + q_{z} \cdot H \quad H \tag{2.12}
$$

где  $\omega$  - коэффициент сопротивления для среды производственных условий, определяется по табл. 11; *С<sup>д</sup> –* коэффициент, учитывающий сопротивление в местах загрузки, очистки и т.д., выбираемый по рис.2.

Таблица 11

Значение коэффициента сопротивления  $\omega'$  в зависимости от условий работы

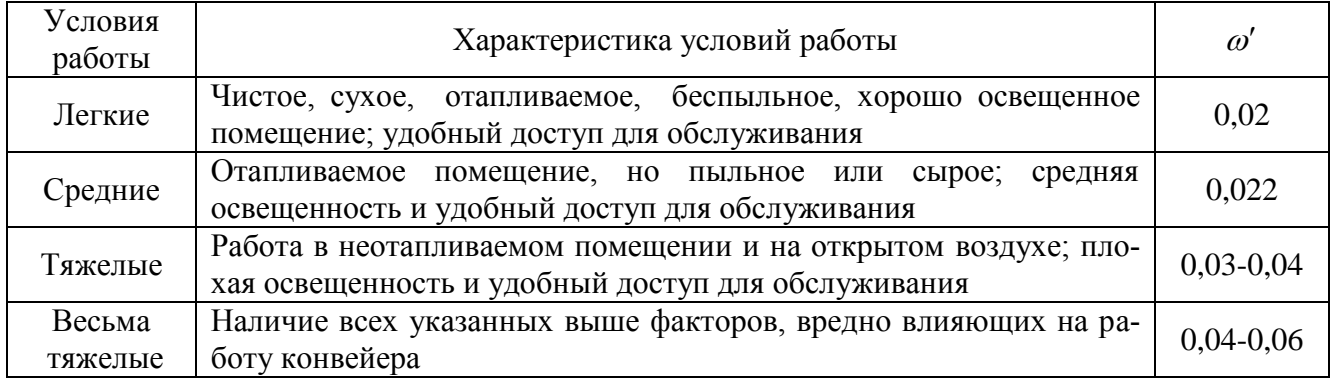

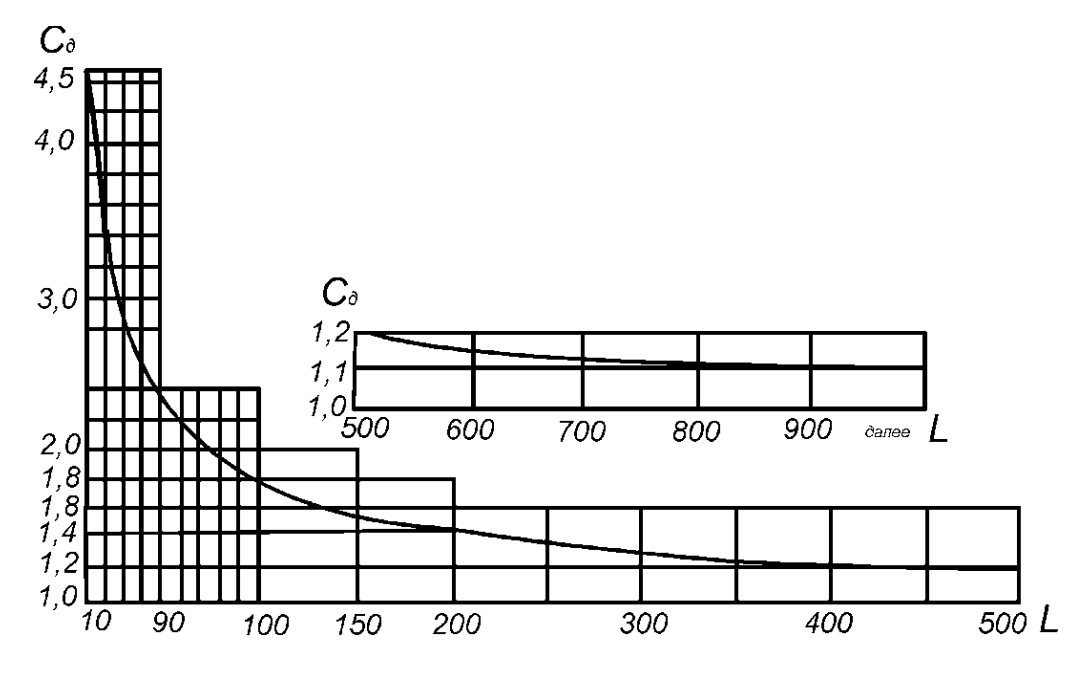

Рис. 2. График зависимости коэффициента *С<sup>д</sup>* от длины конвейера *L*

#### **13. Выбор электродвигателя**

Установочная мощность *N* привода двигателя определяется по форму-

ле

$$
N = \frac{k_s \cdot P \cdot v}{1020 \cdot \eta_o}, \quad \kappa B m , \qquad (2.13)
$$

где  $k_3 = 1, 1, ..., 1, 35 -$ коэффициент запаса, который зависит от типа машины;  $\eta_{o}$ - КПД передаточного механизма от двигателя к приводному органу с учетом КПД приводного барабана (звездочки).

Средние значения КПД механизмов приведены в табл. П.2.5. КПД передаточного механизма, состоящего из отдельных элементов, определяется по формуле

$$
\eta_{\circ} = \eta_{\circ} \times \eta_{\rho} \times \eta_{\circ}^{z} \times \eta_{\circ} \tag{2.14}
$$

где  $\eta_{6}$ ,  $\eta_{p}$ ,  $\eta_{M}$  — КПД приводного барабана (звездочка, шкив), редуктора (зубчатой передачи) и муфты соответственно; *z* - число муфт в приводе;  $\eta_{\text{don}}$  — КПД дополнительных элементов (цепная передача, вал и т. п.).

В соответствии с полученной расчетом номинальной мощности выбирают электродвигатель, который затем проверяют по пусковому моменту.

C учетом этого принимаем  $\frac{Bm, n}{m} = \frac{3m \times 10^{11} \text{ J}}{4 \times 10^{11} \text{ J}}$ 

#### 14. Выбор принципиальной схемы привода

На конвейере устанавливают одно-, двух-, трехбарабанный привод с учётом обхвата барабана лентой α (угол взять в радианах) [4].

Тяговые свойства приводного барабана могут быть повышены путем увеличения натяжения конвейерной ленты или угла обхвата лентой приводного барабана (табл. 13), применения высокофрикционных футеровок, самоочищающихся барабанов или пневмокатков в качестве приводных барабанов, дополнительного прижатия ленты к барабану.

В качестве футеровки барабанов применяют эластичную резину. Для мощных конвейеров резиновую футеровку выполняют с продольными или шевровыми ребрами, которые, кроме того, хорошо самоочищаются. Применяются барабаны с обечайкой, имеющей продольные пазы, в которых располагаются прижимные планки, закрепляющие футеровочную резину, а также барабаны с кольцевыми канавками на обечайке с запрессованными в них клиновидными ремнями.

Если загрязненная поверхность ленты контактирует с приводным барабаном, то такой барабан может быть выполнен с обечайкой решетчатой конструкции, обеспечивающей самоочистку ленты.

Коэффициент трения  $\mu$  определяется по табл. 13.

### 15. Определение тягового фактора барабана

Тяговый фактор характеризует тяговую способность барабана и определяется по выражению

$$
\Phi = e^{\mu \alpha},\tag{2.15}
$$

где  $\mu$ - коэффициент трения ленты по барабану;  $\alpha$ - угол охвата лентой барабана, рад.

#### Таблица 12

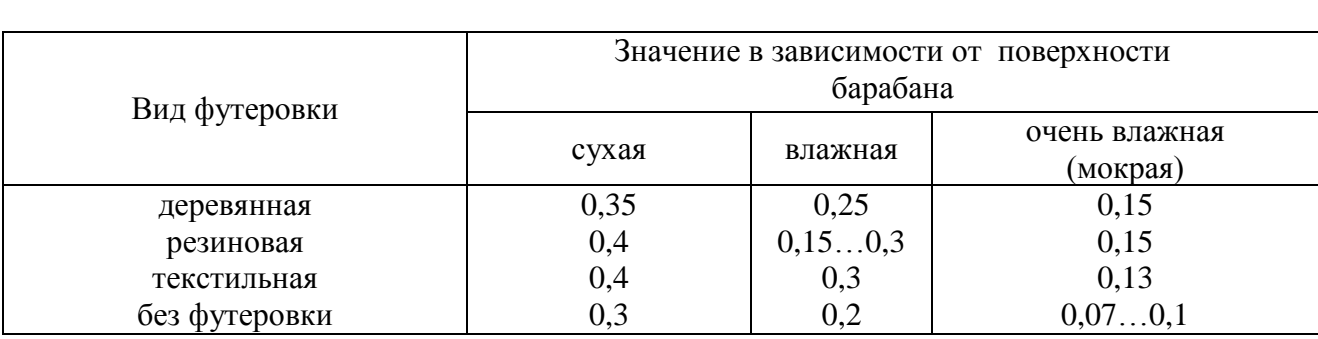

### Коэффициент трения прорезиненной ленты  $\mu$

### **16. Определение расчетного натяжения ленты**

Расчетное натяжение набегающей ветви ленты определяется по выражению

$$
S_{n\delta} = \frac{e^{\mu \alpha}}{e^{\mu \alpha} - 1} \cdot P \cdot k_{\delta}, \quad H \tag{2.16}
$$

Если получаются большие значения *Sнб* в сравнении с тяговым усилием *P*, то необходимо выбрать другую принципиальную схему привода с большим углом обхвата *α* или другой вид футеровки барабана с большими значениями *μ.*

### **17. Окончательный выбор ленты**

#### **17.1. Определение типа ленты**

По [5] выбираем для ранее определенной ширины *В* тип ленты  $\ldots$  Согласно выбранному типу ленты определяем по ГОСТ 20-85 предел прочности на разрыв одной прокладки *Sh*, Н/мм (см. табл. 8)[5].

#### **17.2. Определение количества прокладок ленты**

Определение количества прокладок ленты осуществляется по формуле:

$$
i = \frac{k_s S_{n\delta}}{S_h B},\tag{2.17}
$$

где *k<sup>з</sup>* - расчетный коэффициент запаса прочности резинотканевой ленты на разрыв, который определяется по формуле

$$
k_{3} = \frac{k_{3n0M}}{k_{p}k_{r}k_{cr}k_{\text{IP}}},
$$
\n(2.18)

где *k3 ном*- номинальный коэффициент запаса прочности (при расчете по

нагрузкам установившегося движения  $k_{3\mu o M} = 7$ , при поверочных расчетах по пусковым нагрузкам  $k_{3\mu\text{o}M} = 5$ );  $k_p$ - коэффициент режима работы конвейера:

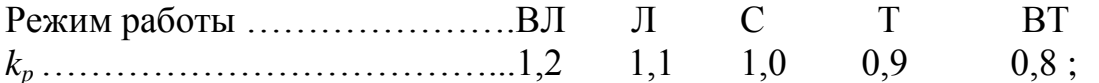

 $k_T$  - коэффициент конфигурации трассы конвейера (принимается в зависимости от профиля трассы: для горизонтальной - 1,0; для наклонной прямолинейной - 0.90; для наклонно-горизонтальной (сложной) - 0.85);  $k_{cm}$  - коэффициент стыкового соединения концов ленты (принимается в зависимости от типа стыка: для вулканизированного - 0,90...0,85; для металлических скоб и шарниров - 0,50; для соединения заклепками - 0,40...0,30);  $k_{np}$  - коэффициент неравномерности работы прокладок (принимается в зависимости от количества прокладок), принимается по табл. 13.

Таблица 13

Значения коэффициента  $k_{nn}$  от количества прокладок ленты

| $\mathbf{r}$<br>Количество прокладок, шт |      |      |      |                  |              |          |
|------------------------------------------|------|------|------|------------------|--------------|----------|
| $n_{np}$                                 | 0,95 | 0,90 | 0,88 | $\Omega$<br>u.oj | റ റെ<br>∪.o∠ | $0.80\,$ |

Выбранная лента по прочности должна удовлетворять условию

$$
S_{h}/k_{3} \leq n_{\partial} \tag{2.19}
$$

где  $n_a$  - допустимый запас прочности ленты, который определяется по графикам, приведенным на рис. 3.

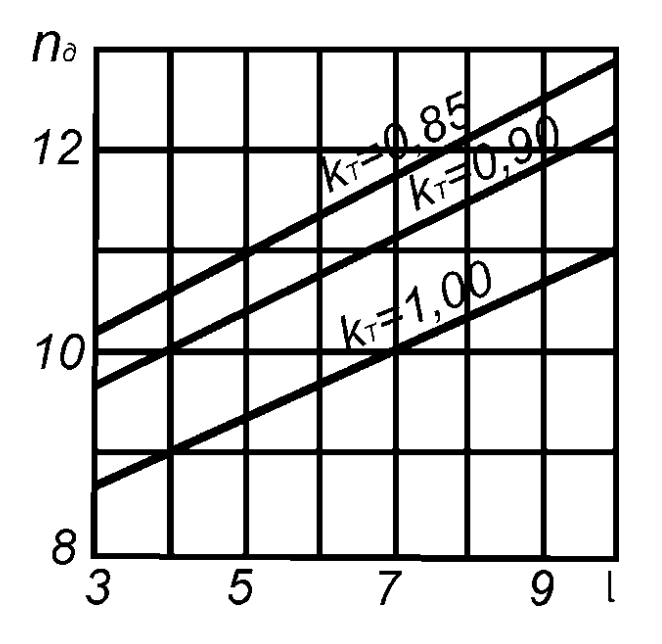

Рис 3. Значение коэффициента запаса прочности *п*<sub>д</sub> ленты при  $k_p = 1.0$  и  $k_{CT} = 0.85$  для различных  $k_T$ 

### **17.3. Определение времени прохождении ленты через пункт загрузки и толщин обкладок**

Время прохождения ленты через пункт загрузки определяется по формуле

$$
k_u = L_n / v \,, \quad c, \tag{2.20}
$$

где *L<sup>л</sup>* - общая длина ленты по контуру трассы, она находится разными способами в зависимости от конфигурации трассы.

По табл. П.2.1. определяются толщины обкладок ленты в зависимости от группы абразивности груза, режима работы и частоты прохождения ленты через пункт загрузки *kч*.

Окончательно принимаются все параметры ленты (например: 2Р-800-5- ТА100-6-2А, ГОСТ 20-85; принятая лента имеет массу 11,2 кг/м и *q<sup>л</sup>* = 120 Н/м)

#### **18. Определение параметров барабанов и редукторов**

### **18.1. Определение диаметров барабанов**

Диаметр приводного барабана определяется согласно выражению

$$
D_{\delta} = k' k'' i, \quad \text{mm}, \tag{2.21}
$$

где *i* – число прокладок в ленте; *k'* – коэффициент, учитывающий тип прокладок (табл. 14). Меньшие значения *k'* принимаются для лент меньшей ширины каждой прочности. Коэффициент назначения барабана *k "* :

*k " =* 1 – для приводного барабана,

*k "* = 0,8 – для натяжного концевого барабана,

*k "* = 0,65 – для отклоняющего барабана.

Таблица 14

Значение коэффициента *к'*

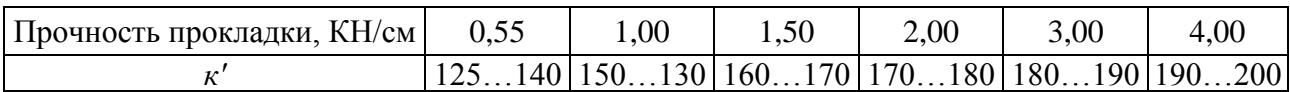

При ориентировочных расчетах можно принять:

– диаметры концевых и натяжных барабанов - *Dк.б ≈ 0,8 Dб*,

– диаметр отклоняющих барабанов - *Dо.<sup>б</sup> ≈ 0,65 Dб*,

где *D<sup>б</sup>* - диаметр приводного барабана.

Полученный диаметр барабана округляется до ближайшего размера из нормального ряда в соответствии с ГОСТ 22644 – 77 (табл. 15). Диаметр футерованного барабана должен быть увеличен на размер двойной толщины футеровки.

#### **18.2. Проверка по удельному давлению**

Принятый диаметр приводного барабана проверяется по среднему давлению ленты на барабан.

Таблица 15

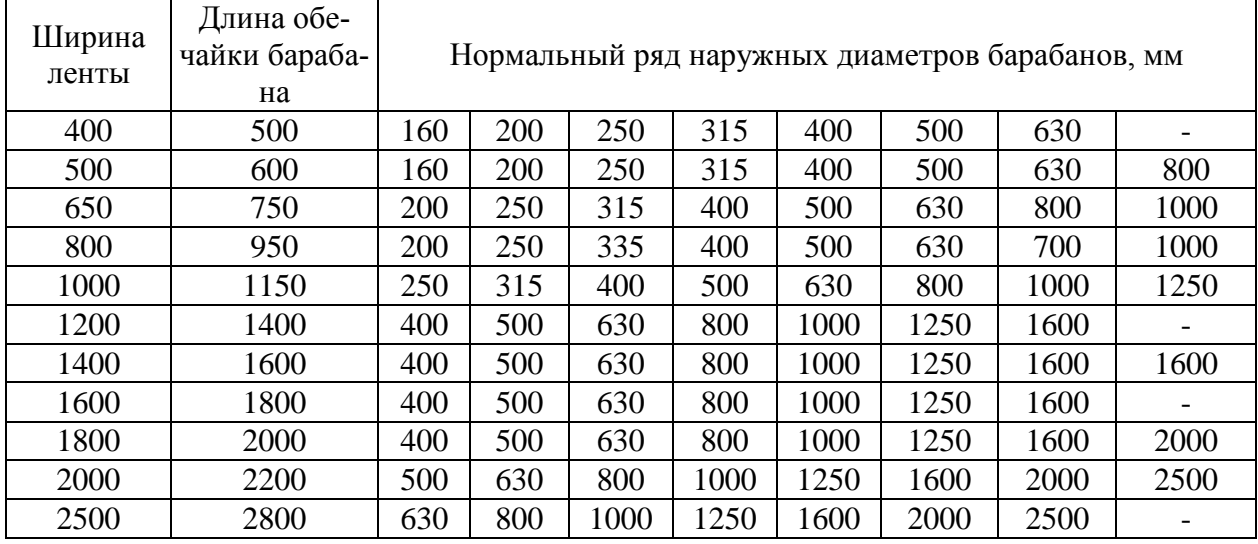

Размеры барабанов для конвейеров общего назначения, мм

Удельное давление на поверхности приводного барабана определяется по выражению

$$
P_{\scriptscriptstyle n} = \frac{360 \cdot S_{\scriptscriptstyle n6}}{\alpha \pi \, B \, D_{\scriptscriptstyle \delta}} \times \frac{e^{\mu \alpha} + 1}{e^{\mu \alpha}}, \quad \text{MIIa} \,, \tag{2.22}
$$

где *Sнб* - натяжение набегающей на барабан ветви ленты, Н; *α* - угол обхвата лентой барабана ..., <sup>0</sup>;  $D_\delta$  – диаметр приводного барабана, мм; B – ширина ленты, мм; е<sup>на</sup> - тяговый фактор барабана.

Должно выполняться условие

$$
P_{\scriptscriptstyle n} < [P_{\scriptscriptstyle \partial\alpha} \,], \, \, M\Pi a, \tag{2.23}
$$

где *Рдоп* - допускаемое среднее давление ленты на барабан, мПа.

Для конвейеров, работающих в тяжелых режимах, и для лент меньшей прочности принимаются меньшие значения *Рдоп*. Графики зависимости допускаемого среднего давления от соотношения *Sнб/В* для различных диаметров приведены на рис. 4.

### **18.3. Определение длины барабанов**

Длина барабанов принимается:

- для лент с *B* < 800 мм
- для лент с *B* > 800 мм
- для длинных и мощных конвейеров с  $B > 2000$  мм  $L<sub>6</sub>= B + (100...150)$  мм.

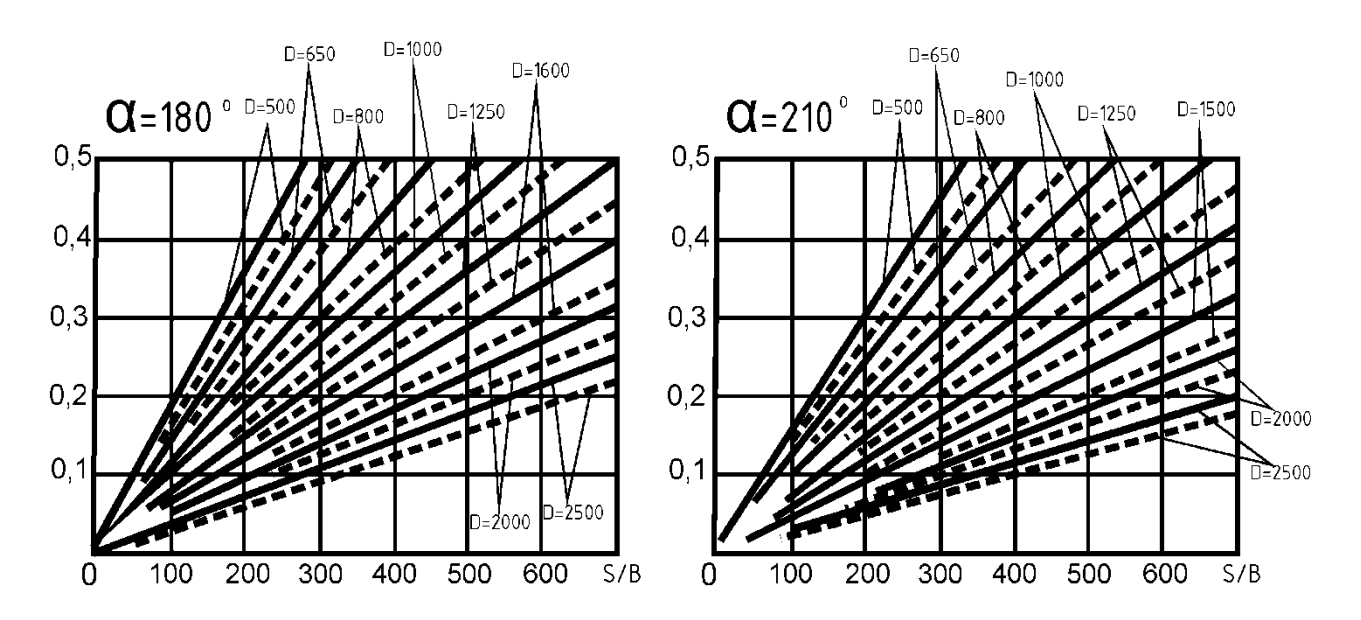

Рис 4. Графики зависимости *Рдоп* от *Sнб/B* : для барабанов разного диаметра

#### **18.4. Выбор барабанов и редуктора**

Выбор типоразмеров приводного барабана и редуктора производится в зависимости от крутящего момента на валу приводного барабана, который определяется по формуле

$$
M_{\kappa p} = k_{\rm s} P \frac{D_{\delta}}{2}, \quad H_M,
$$
\n
$$
(2.24)
$$

где *Р* – окружное усилие на барабане, *Н*; *D<sup>б</sup>* – диаметр приводного барабана, *м*; *k<sup>3</sup>* = 1,1…1,2 – коэффициент запаса.

Передаточное число редуктора определяется по формуле

$$
i_{\nu} = \frac{n_{\partial e} \cdot \pi \cdot D_{\delta}}{60 \cdot \nu} \quad . \tag{2.25}
$$

Из [4] или любого другого каталога принимают редуктор со стандартным передаточным числом *ip.* Далее необходимо пересчитать скорость ленты согласно выбранному передаточному отношению по формуле

$$
v_{\partial} = \frac{n_{\partial s} \cdot \pi \cdot D_{\delta}}{60 \cdot i_{p}}, \quad \text{M/C.}
$$
 (2.26)

Необходимо проверить полученную скорость на обеспечение максимальной производительности (п. 1.6.3.).

### **19. Выбор очистного устройства ленты и барабана**

На каждом конвейере, транспортирующем насыпные грузы, устанавливаются очистительные устройства для очистки рабочей и внутренней поверхности ленты, поверхности переднего и заднего барабанов. Тип устройства для очистки рабочей стороны ленты можно выбирать по табл. 16 в зависимости от характера транспортируемого груза.

Таблица 16

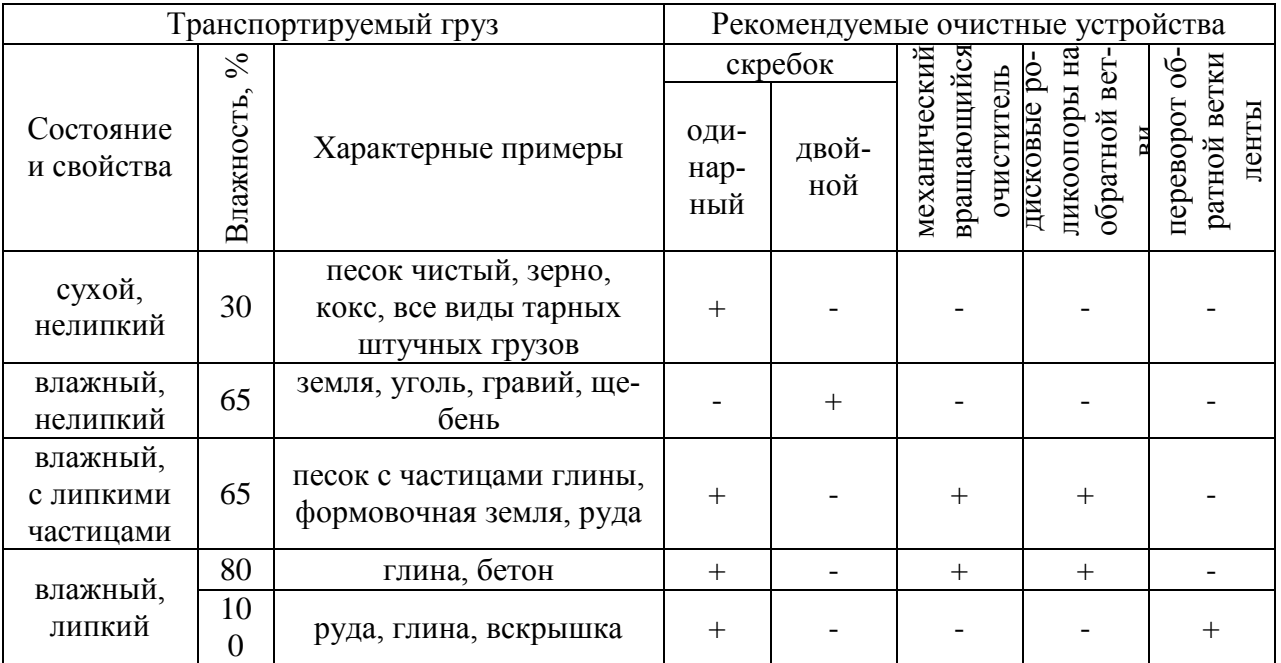

## Рекомендуемые устройства для очистки грузонесущей стороны ленты конвейера

Устройство для очистки рабочей поверхности ленты устанавливается после разгрузочного (переднего) барабана, а для очистки внутренней поверхности ленты — перед задним концевым барабаном на расстоянии около 0,8…1,0 м от оси барабана.

Для очистки поверхности барабанов и, если требуется, роликоопор конвейера применяются стальные скребки. На барабанах с фасонной резиновой футеровкой очистители не устанавливаются. Конструктивное исполнение очистителей должно соответствовать требованиям ТУ эксплуатации конвейера. Параметры очистителей приведены в [4], табл. 4.23… 4.27.

Сопротивление очистного скребка определяется по формуле

$$
W_{\sigma q} = q_{\sigma q} \cdot B \,, \quad H \tag{2.27}
$$

где *В* – ширина ленты, м; *qоч* =300…500 н/м – удельное сопротивление очистного скребка.

## **ГЛАВА 2. УТОЧНЕННЫЙ ТЯГОВЫЙ РАСЧЁТ КОНВЕЙЕРА**

Для тягового расчета необходимо определить сопротивление движению на отдельных участках трассы конвейера. С этой целью заданную схему трассы конвейера разбивают на участки: прямолинейные горизонтальные и наклонные, криволинейные, загрузки, разгрузки и т. п. (рис. 5).

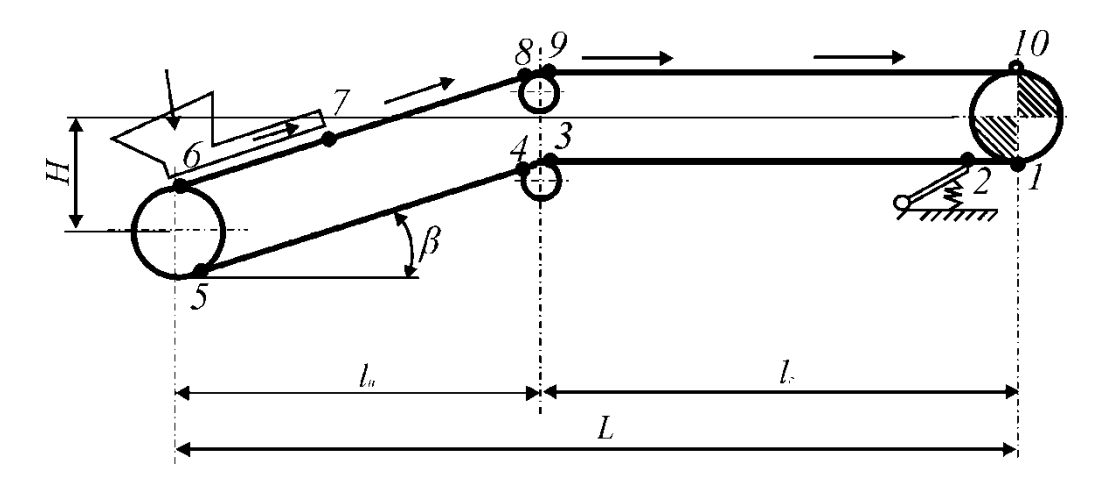

Рис. 5. Примерная схема разбивки трассы конвейера на участки

Точки сопряжений соседних участков трассы нумеруются последовательно, в направлении движения ленты, начиная от точки сбегания ленты с приводного барабана до точки набегания ее на приводной барабан.

Натяжения ленты в отдельных точках трассы по схеме на рис. 5.:

$$
S_1 = S_{c\delta};
$$
  
\n
$$
S_2 = S_1 + W_{\alpha y};
$$
\n(2.28)

$$
S_3 = S_2 + \omega (q_{\scriptscriptstyle A} + q_{\scriptscriptstyle p,\scriptscriptstyle H}) l_{3-2};\tag{2.30}
$$

$$
S_4 = S_3 + W_{u32,3\text{-}4} \tag{2.31}
$$

$$
S_5 = S_4 + \omega (q_{\scriptscriptstyle A} + q_{\scriptscriptstyle p,\scriptscriptstyle H}) l_{54} - q_{\scriptscriptstyle A} h_{45} ; \qquad (2.32)
$$

$$
S_6 = S_5 + W_{u32.6\cdot 5};
$$
\n
$$
S_7 = S_6 + \omega(q_a + q_{p.3} + q_z)l_{7-6} + (q_a + q_z)h_{7-6} + W_{3a2p};
$$
\n(2.33)

$$
S_7 = S_6 + \omega (q_{\scriptscriptstyle A} + q_{\scriptscriptstyle p\scriptscriptstyle .3} + q_{\scriptscriptstyle c}) l_{7-6} + (q_{\scriptscriptstyle A} + q_{\scriptscriptstyle c}) h_{7-6} + W_{\scriptscriptstyle 3a2p};\tag{2.34}
$$

$$
S_8 = S_7 + \omega (q_{\scriptscriptstyle n} + q_{\scriptscriptstyle p.8} + q_{\scriptscriptstyle e}) l_{\scriptscriptstyle 7} {\scriptscriptstyle S} + (q_{\scriptscriptstyle n} + q_{\scriptscriptstyle e}) h_{\scriptscriptstyle 7} {\scriptscriptstyle S}; \qquad (2.35)
$$

$$
S_9 = S_8 \times \lambda \; ; \qquad \lambda = 1.02 \dots 1.06 \tag{2.36}
$$

$$
S_{10} = S_9 + \omega (q_a + q_{p.s} + q_s) l_{9-10} , \qquad (2.37)
$$

где *ω –* коэффициент сопротивления; *l* – длины участков, м; *h* – высоты между точками, м; *Wизг-* сопротивление на изгибах резинотканевой ленты, которая определяется по формуле

$$
W_{us} = k_a \cdot B \cdot i \,, \quad H \tag{2.38}
$$

где  $k_a = 20$  Н/м при  $D_\delta \leq 0, 6$  м;  $k_a = 15$  Н/м при  $D_\delta > 0, 6$  м при  $\alpha_\delta > 90^\circ$ ; *Wзагр –* сопротивление загрузочных устройств:

$$
W_{\text{3a2p}} = W_{\text{3y}} + W_{\text{3m}} + W_{\text{3u}} \quad H \tag{2.39}
$$

где *Wзу*- сопротивление трения загрузочного лотка о ленту:

$$
W_{3y} = K_n l_n, \qquad H \tag{2.40}
$$

где *l<sup>л</sup>* - длина лотка, м, которая определяется по табл. 18; *Kл –* удельное сопротивление при заданной ширине ленты, *B*.

при *В 1000 мм - Kл = 30 – 50 Н/м,* при *В > 1000 мм - Kл = 60 – 100 Н/м*

Таблица 17

### Значения минимальных длин и высот направляющих лотка в зависимости от ширины лотка

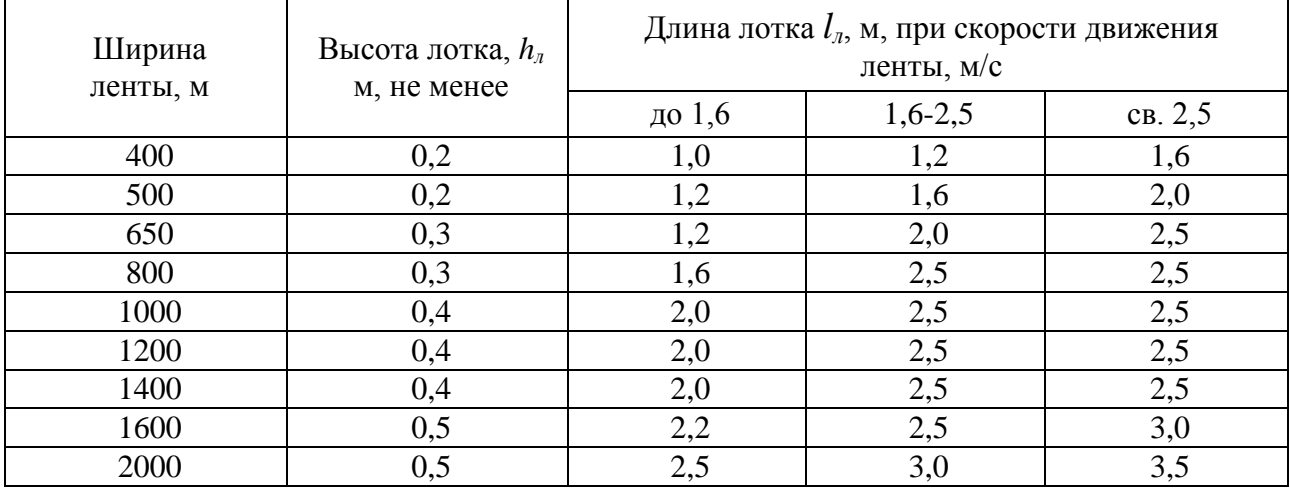

*Wзт –* сопротивление трения груза о неподвижные борта:

$$
W_{\scriptscriptstyle 3m} = h_{\scriptscriptstyle 6}^2 \cdot f_1 \cdot \gamma \cdot l_{\scriptscriptstyle n} \cdot g \quad H, \tag{2.41}
$$

где *h<sup>б</sup>* = 0,86 *h<sup>л</sup>* , м (см. табл. 17); *f<sup>1</sup>* – коэффициент трения груза о борта; *γ* – насыпная плотность материала, кг/м $^3$ .

*Wзи* – сопротивление сил инерции груза, поступающего на ленту,

$$
W_{3u} = 0, Iq_z \Delta v^2, \quad H, \tag{2.42}
$$

где  $\Delta v^2 = \Delta v^2$  -  $\Delta v_{ep}^2$  – разница квадратов скоростей ленты и поступающего на ленту груза.

Так как

$$
S_1 = S_{10} \cdot k_3 / e^{\mu \alpha}, \tag{2.43}
$$

то решая совместно уравнения 2.37 и 2.43, определяем *S<sup>1</sup>* и все остальные натяжения во всех точках трассы.

#### **ГЛАВА 3. ПРОВЕРКА ВЫБРАННОГО ОБОРУДОВАНИЯ**

#### **1. Проверка необходимого минимального натяжения ленты**

Минимальное допустимое натяжение гибкого органа зависит от величины допустимой стрелы провеса между опорными элементами и определяется по формуле:

$$
S_{\min \text{dom}} = \frac{\left(q_{z} + q_{z}\right) \left(\frac{1}{2} \cos^{2} \beta\right)}{8 f_{\text{dom}}},
$$
\n(2.44)

где *lp*- расстояние между поддерживающими роликоопорами;  $f_{\phi on} = (0.04...0.05) l_p$  - допустимая стрела провеса;  $\beta$  - угол наклона тягового органа к горизонтали.

Необходимо, чтобы выполнялось условие *Smin>Smin доп.*

Проверку провести отдельно для верхней и нижней ветвей конвейера в точках трассы с минимальным натяжением ленты.

#### **2. Проверка выбора количества прокладок в ленте**

С учётом уточнённого значения *Sнб* в главе 2 определяем необходимое количество прокладок ленты:

$$
\dot{\mathbf{i}} = \frac{k_s \cdot S_{n\delta}}{S_h \cdot B} \,. \tag{2.45}
$$

Выбранное ранее количество прокладок в ленте должно быть больше *i*, в ином случае следует произвести корректировку.

#### **3. Проверка правильности выбора двигателя**

#### **3.1. Проверка двигателя по мощности**

Требуемое окружное усилие:

$$
P = \frac{1}{k_3} (S_{\eta\delta} - S_{c\delta}).
$$
 (2.46)

Требуемая мощность двигателя, определяемая по выражению

$$
N = k_3 \frac{P v}{1020 \eta},
$$
\n(2.47)

должна быть меньше мощности принятого электродвигателя.

#### **3.2. Проверка двигателя по пусковым нагрузкам**

Выбранный электродвигатель по расчетной мощности должен удовлетворять условию  $M_{n,\delta} \leq M_n$ , где  $M_{n\cdot\delta}$  — момент на валу двигателя при пусковой нагрузке, который определяется по формуле

$$
M_{n \cdot \partial} = (S_{n\delta \cdot n} - S_{c\delta \cdot n}) D_{\delta} \eta / 2i_p, H \cdot M \qquad (2.48)
$$

Пусковой момент электродвигателя *Мп*

$$
M_n = M_{\text{HOM}} \ \lambda_o \quad ; \quad \kappa H \cdot M \tag{2.49}
$$

где *Мном* - номинальный момент электродвигателя, который определяется как

$$
M_{\text{HOM}} = 975 N_{\text{HOM}} / n_{\text{HOM}}; \ \kappa H \cdot M \tag{2.50}
$$

*<sup>д</sup>* — коэффициент перегрузочной способности электродвигателя, приводимый в каталогах (обычно для асинхронных двигателей  $\lambda_{\rho} = 1,3...2,0$ );  $N_{\mu_{OM}}$  номинальная мощность принятого электродвигателя (берется из каталога), кВт; *nном* — номинальное число оборотов двигателя при мощности *Nном* , об/мин.

#### **4. Проверка условия необходимости установки тормоза**

 В конвейерах, имеющих трассу с наклонными участками в приводном механизме, необходимо установить тормоз с целью предотвращения самопроизвольного обратного движения ленты с грузом при выключенном электродвигателе.

На ответственных конвейерах, работающих в тяжелом и весьма тяжелом режимах, кроме тормоза, устанавливается и механический останов (храповой, роликовый и т. п.). Условие, при котором установка тормоза необходима:

$$
q_{z,\text{max}} \cdot H \ge \sum W_i \,,\tag{2.51}
$$

где *qг.мах∙ Н -* сила тяжести на наклонных участках конвейера при максимальной их загрузке;  $\sum_{i} W_i$  — полное сопротивление движению на всех участках трассы.

Тормозной момент на валу электродвигателя, препятствующий самопроизвольному движению ленты под действием веса груза, определяется по формуле

$$
M_{m} = [q_{T_{MAX}} H - k_{TP}(P - q_{T} H)] \frac{D_{\delta}}{2 i_{p}} \eta, \qquad H \cdot M \qquad (2.52)
$$

где *Η* — суммарная высота подъема груза на трассе конвейера, м; *kТР* коэффициент возможного уменьшения сопротивлений на трассе конвейера, *kТР* =0,5…0,6; *Р* — тяговое усилие на приводном барабане при установившемся движении; *D<sup>б</sup>* — диаметр приводного барабана, м; *η* — общий КПД всех механизмов привода.

В заключении сделать вывод о правильности выбранного электродвигателя и при необходимости выбрать другой электродвигатель.

### **5. Выбор натяжного устройства (НУ)**

Натяжные устройства служат для создания необходимого минимального натяжения гибкого органа. Эти устройства разделяют на грузовые, механические, гидравлические и пневматические. Минимальное натяжение гибкого органа обусловливается необходимостью ограничения стрелы прогиба провисающих участков динамическими процессами, тяговой способностью фрикционного привода и т.д.

Тип устройства определяется главным образом длиной конвейера и упругими свойствами конвейерной ленты.

Винтовые натяжные устройства применяются только на стационарных конвейерах небольшой длины и передвижных конвейерах.

Винтовые и пружинно-винтовые натяжные устройства при большой их компактности, что является достоинством этих устройств, имеют ряд существенных недостатков: они приводятся в действие вручную, обладают небольшим ходом и требуют периодического регулирования.

На конвейерах малой и средней мощности наибольшее распространение получили грузовые натяжные устройства тележечного и рамного типа у которых необходимое натяжение ленты создается массой подвешенного груза. Для уменьшения хода груза его часто подвешивают на полиспасте или применяют устройства с запасовкой конца троса полиспаста на барабане лебедки.

В соответствии с шириной ленты, допустимым усилием на барабане и диаметром барабана можно выбрать тип натяжного устройства по табл. 16.

Наиболее широкое распространение получили грузовые натяжные устройства без полиспаста и с полиспастом. Общий ход натяжного устройства состоит из двух частей и определяется по формуле

$$
L_H = L_{H1} + L_{H2},\tag{2.53}
$$

где *LH1*- монтажный ход, м, компенсирует изменение длины ленты при ее ремонте и перестыковке; *LH2* - рабочий ход натяжного устройства, м.

В зависимости от конструкции стыкового соединения может быть принята:

 $L_{HI} = (0, 3-2, 0)B$  - для стыков ленты, выполненных механическим способом (скобы, шарниры и т. п.);

*LH1 =(0,3-0,5) В -* для винтовых натяжных устройств;  $L_{HI} = (1-2)B$  - для вулканизированных стыков ленты и НУ любых конструкций, кроме винтового.

Рабочий ход натяжного устройства компенсирует вытяжку и удлинение ленты при ее установившемся движении и при пуске конвейера. Рабочий ход определяется по формуле

$$
L_{H2} > k_y L, \tag{2.54}
$$

где *L* — длина конвейера между центрами концевых барабанов, м; *k<sup>у</sup>* коэффициент удлинения ленты при рабочей нагрузке, выбираемый по табл. 18; *В* — ширина ленты, м.

Таблица 18

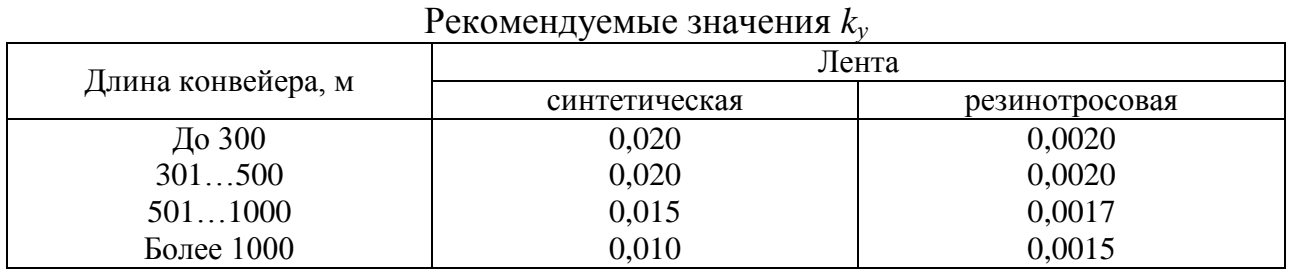

Натяжное усилие *Рн*, необходимое для перемещения тележки натяжного устройства с барабаном, определяют по формуле

$$
P_{\mu} = k_{\mu} (S'_{\mu\delta} + S'_{c\delta}) + P_n, \qquad (2.55)
$$

где *S нб, S сб* — натяжения набегающей на натяжной барабан и сбегающей с него ветви ленты (определяется тяговым расчетом); *k<sup>н</sup>* — коэффициент повышения натяжения; при пуске  $k<sub>H</sub> = 1, 2...1, 5$ ; при установившемся движении  $k<sub>H</sub>$ = 1,0; *Рп*—усилие перемещения тележки натяжного устройства.

Усилие перемещения тележки определяется по формуле

$$
P_n = m_m \left(\sin \beta + w_m \cos \beta\right) g,\tag{2.56}
$$

где *m<sup>т</sup>* — масса натяжной тележки с барабаном и отрезком ленты; *β* угол наклона конвейера; *w<sup>т</sup>* — коэффициент сопротивления движению тележки; для катков тележки на подшипниках качения  $w_m = 0.05$ , на подшипниках скольжения  $w_m=0,1$ .

Масса натяжного груза телёжечного натяжного устройства определяется по формуле

$$
m_{\mu,z} = P_{\mu} \quad (\mathbf{g} \cdot \boldsymbol{\eta} \cdot \boldsymbol{i}_n), \quad \kappa z \tag{2.57}
$$

где *η* — общий КПД полиспаста и обводных блоков, *iп* – кратность полиспаста.

## **6. Определение радиусов выпуклости и вогнутости участков трассы конвейера**

Для конвейеров, имеющих криволинейный выпуклый участок, минимальный радиус дуги определяется по формуле

$$
R_{\min} \ge k_1 \cdot B \tag{2.58}
$$

где *k1*- коэффициент типа ленты и действующего натяжения, выбираемый по табл. 19.

## Таблица 19

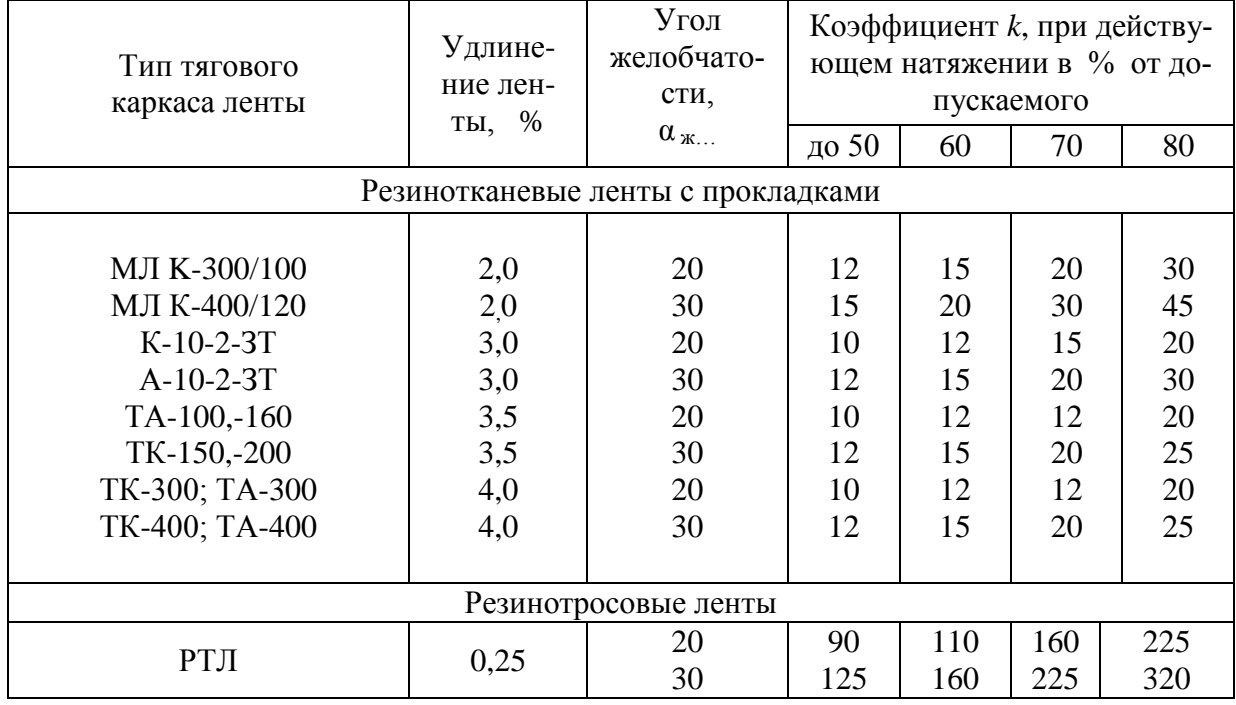

Значение коэффициента *k<sup>1</sup>* в зависимости от действующего натяжения ленты

Радиус вогнутого участка трассы конвейера определяется по формуле

$$
R_{\min} = \frac{S_{ooz} \kappa_z}{q_{\mu} \omega^2 \beta},\tag{2.59}
$$

где *Sвог* – натяжение в точке сбегания с вогнутого участка (берется из тягового расчета);  $k_z$  = 1,4;  $\,\beta\,$  - угол наклона участка к горизонту.

## **БИБЛИОГРАФИЧЕСКИЙ СПИСОК**

- 1. Ромакин Н. Е. Машины непрерывного транспорта: учебное пособие для студ. высш. учебн. заведений / Н. Е. Ромакин. – М.: Издательский центр «Академия», 2008. – 432 с.
- 2. Зенков Р. Л., Ивашков И. И., Колобов Л. Н. Машины непрерывного транспорта: Учеб. пособие для вузов по специальности "Подъемнотранспортные машины и оборудование". – М.: Машиностроение, 1987. 432 с.
- 3. Иванченко Ф. К. Конструкция и расчет подъемно-транспортных машин. Киев: Вища школа, 1983, 351 с.
- 4. Конвейеры: Справочник / Р. А. Волков, А. Н. Гнутов, В. К. Дъячков и др. Под общ. ред. Ю. А. Пертена. Л.: Машиностроение, Ленингр. отделение, 1984. 367 с.
- 5. ГОСТ 20 85. Ленты конвейерные резинотканевые. Технические условия.
- 6. Шахмейстер Л. Г., Дмитриев В. Г. Теория и расчет ленточных конвейеров. М.: Машиностроение, 1987, 336 с.
- 7. Калинин, Ю.И. Машины непрерывного транспорта [Текст]: лаб. практикум для студ. всех форм обучения спец. 23.05.01 - «Наземные транспортно-технологические средства», направлений: 23.03.02 - «Наземные транспортно-технологические комплексы», 23.03.03 - «Эксплуатация транспортно-технологических машин и комплексов» / Ю.И. Калинин, Н.М. Волков, Д.Н. Дегтев, С.А. Никитин; Воронеж. гос. арх.-строит. ун-т.- Воронеж, 2016. – 112 с..

# ПРИЛОЖЕНИЕ 1

## $\text{Ta}$ блица $\Pi.1$

### Исходные данные для расчета и проектирования ленточного конвейера по вариантам

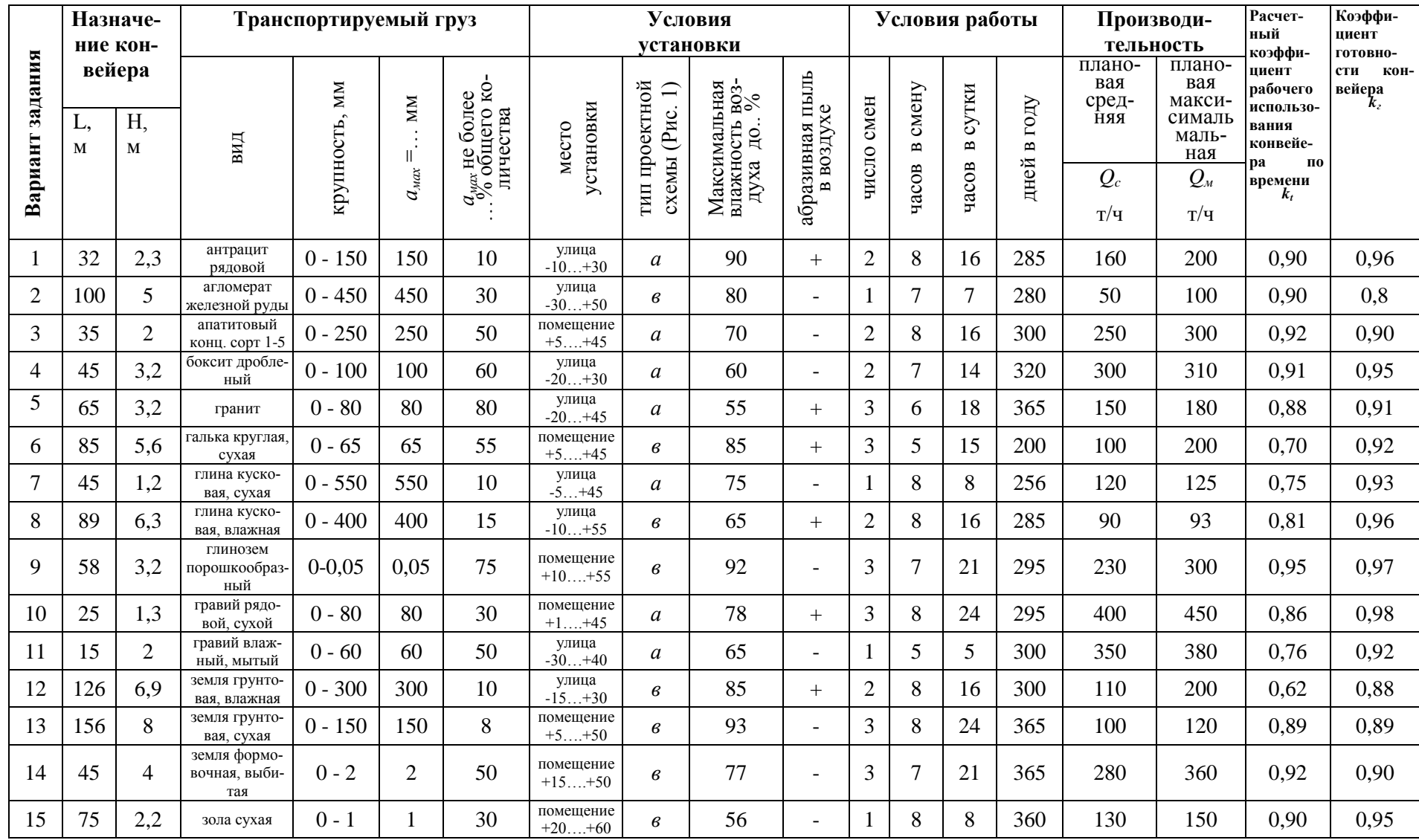

 $31$ 

# Продолжение табл. П.1

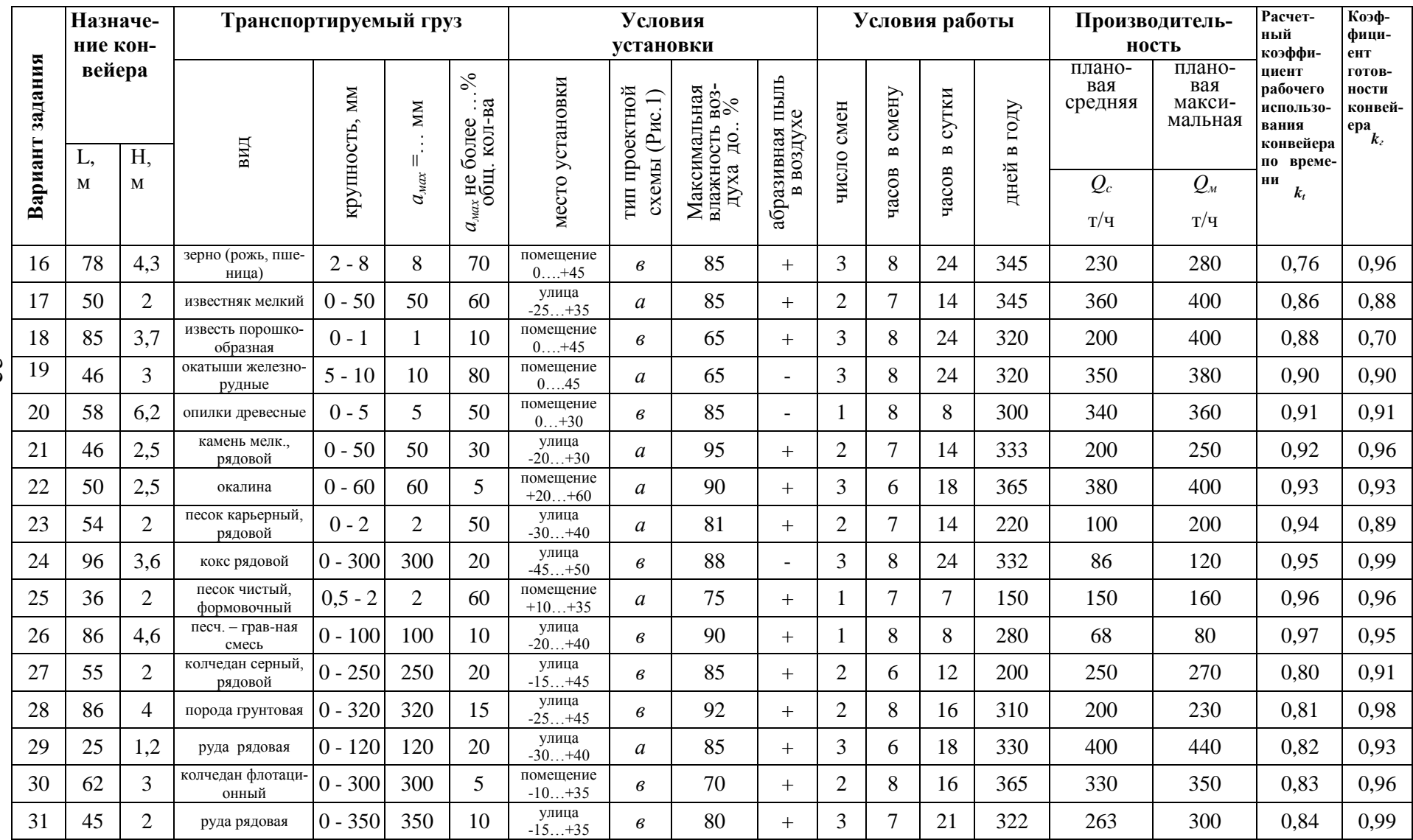

32

## Продолжение табл. П.1

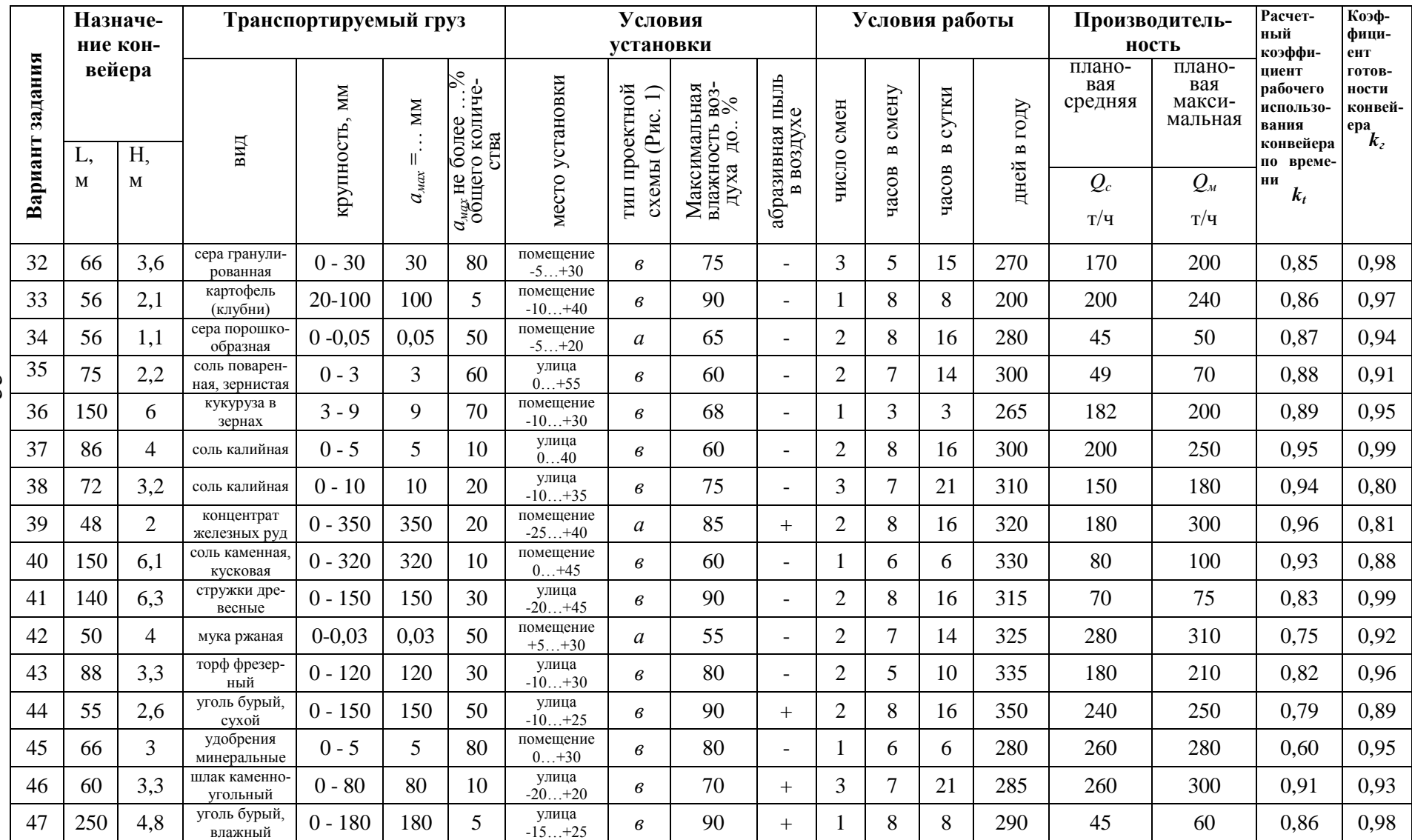

33

## Окончание табл. П.1

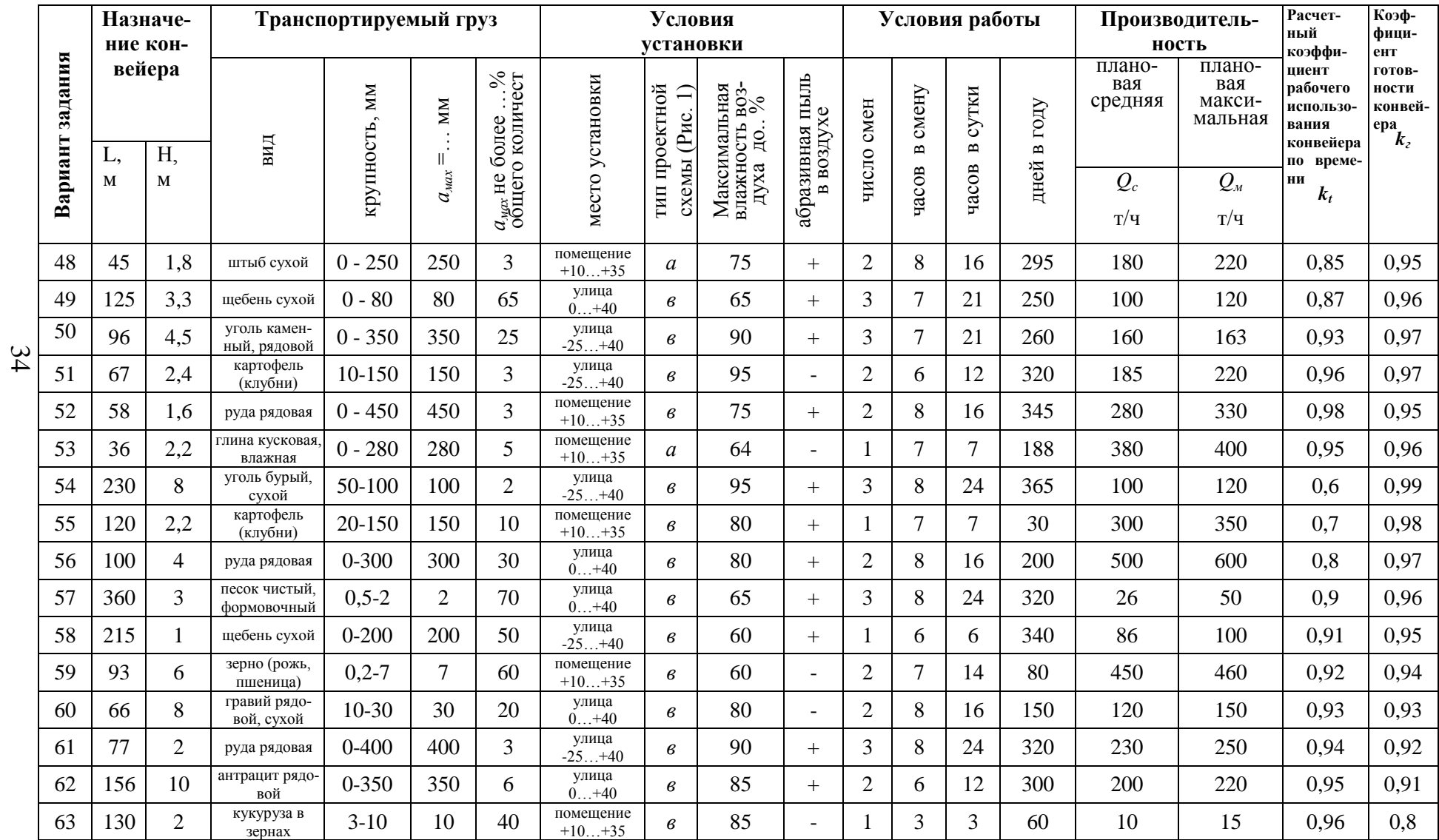

# **ПРИЛОЖЕНИЕ 2**

## Справочные таблицы

## Таблица П.2.1

# Толщины наружных обкладок резинотканевых и резинотросовых лент

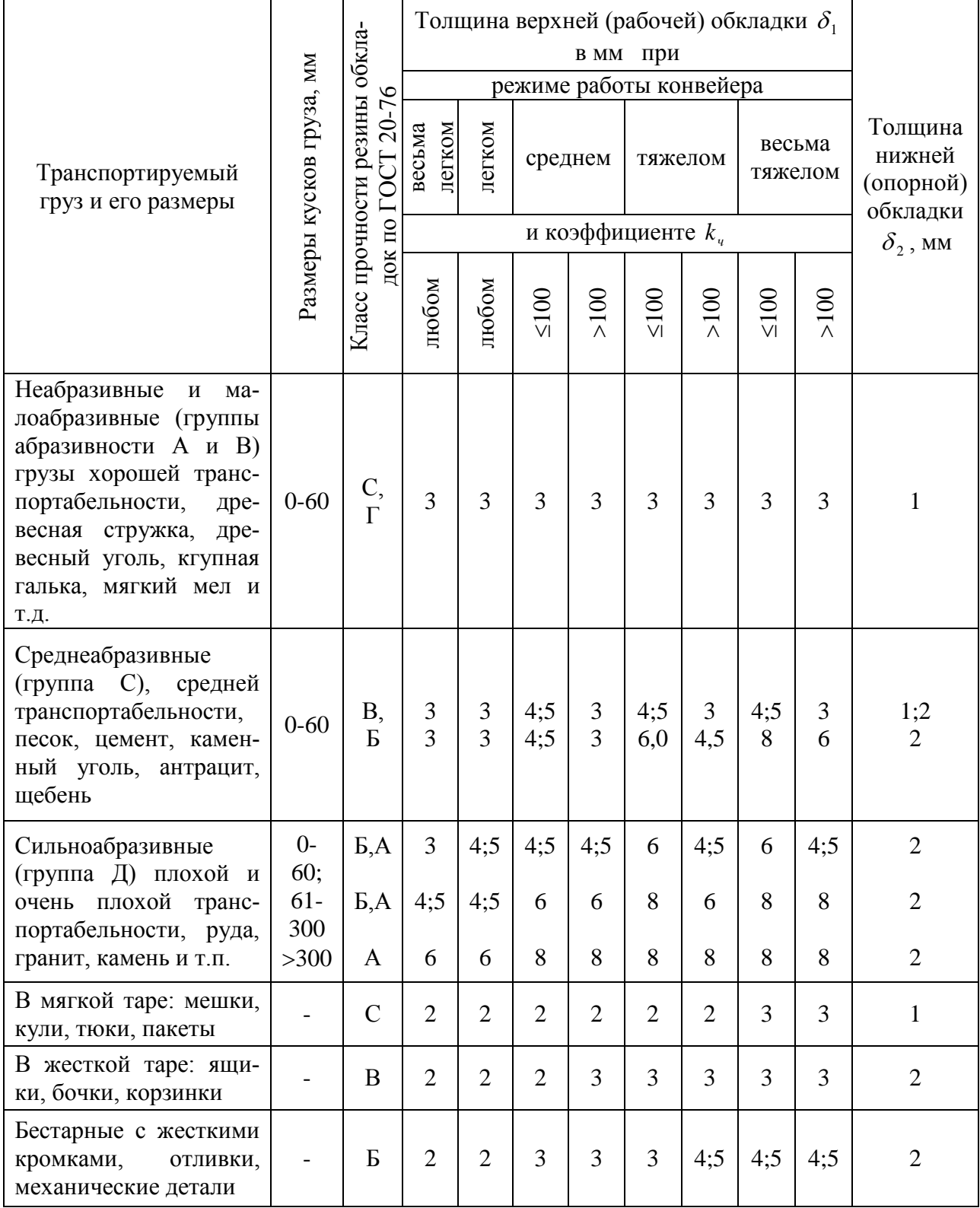

Таблица $\Pi.2.2$ 

# Характеристика насыпных грузов

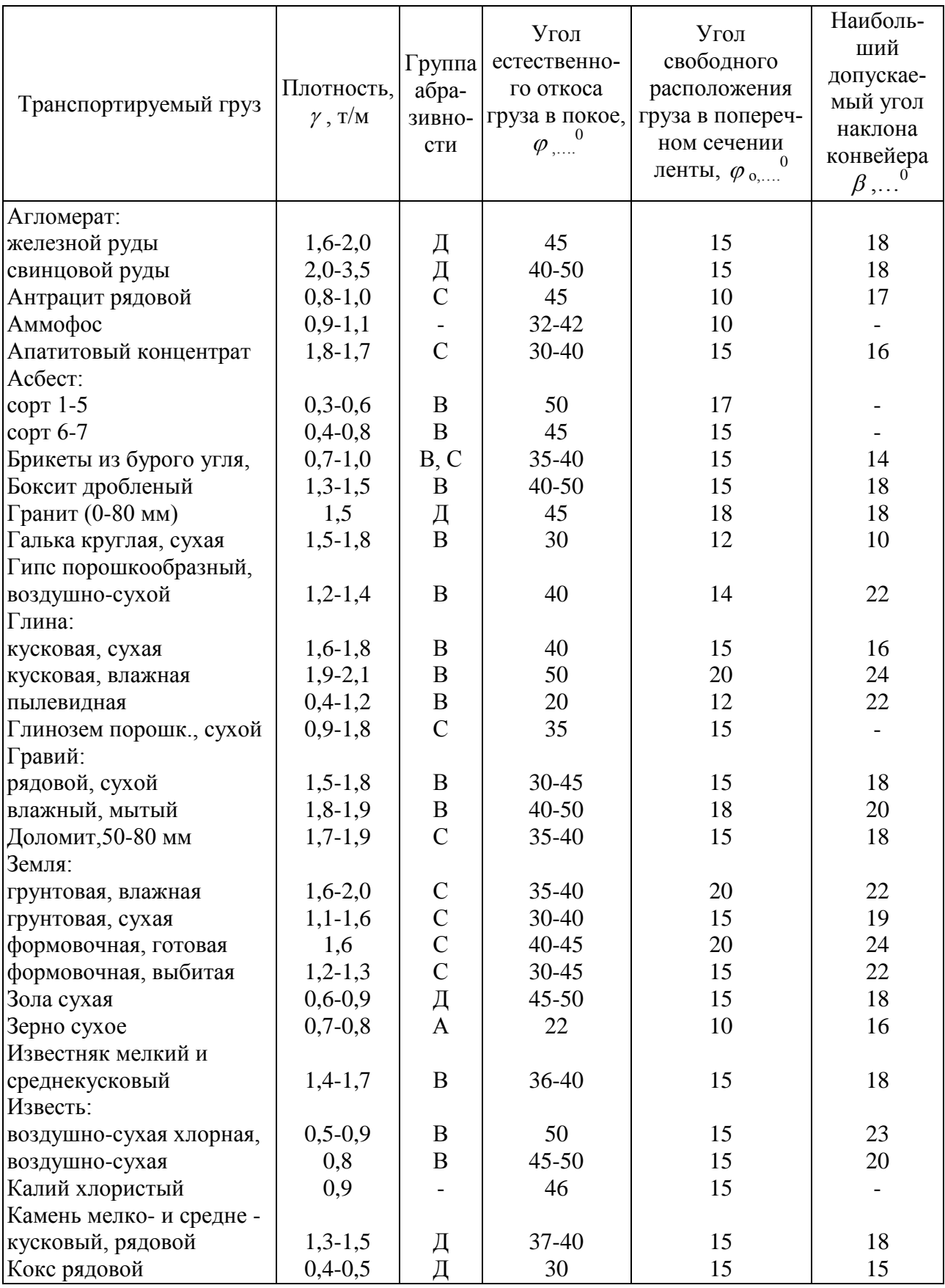

# Окончание табл. П.2.2

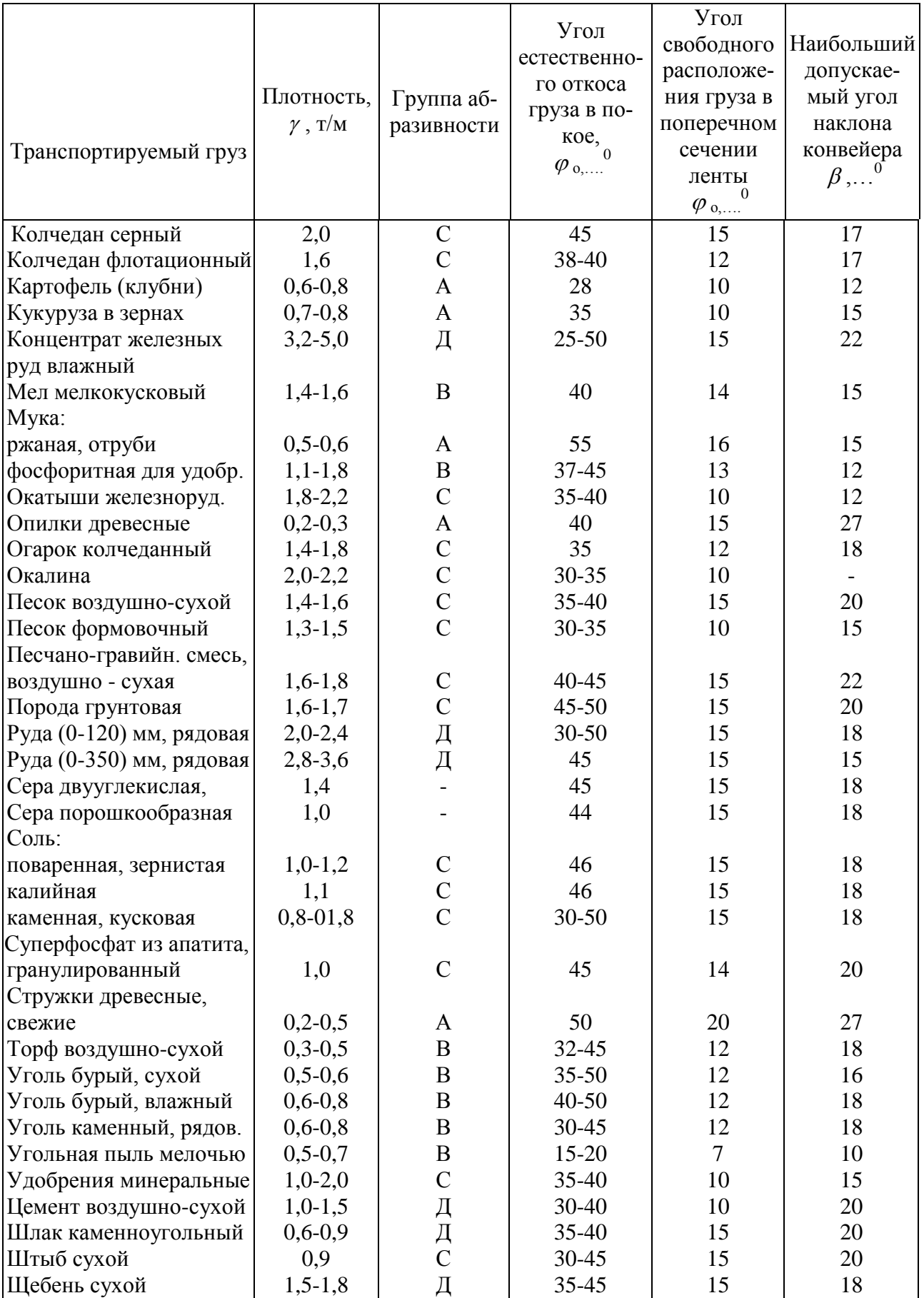

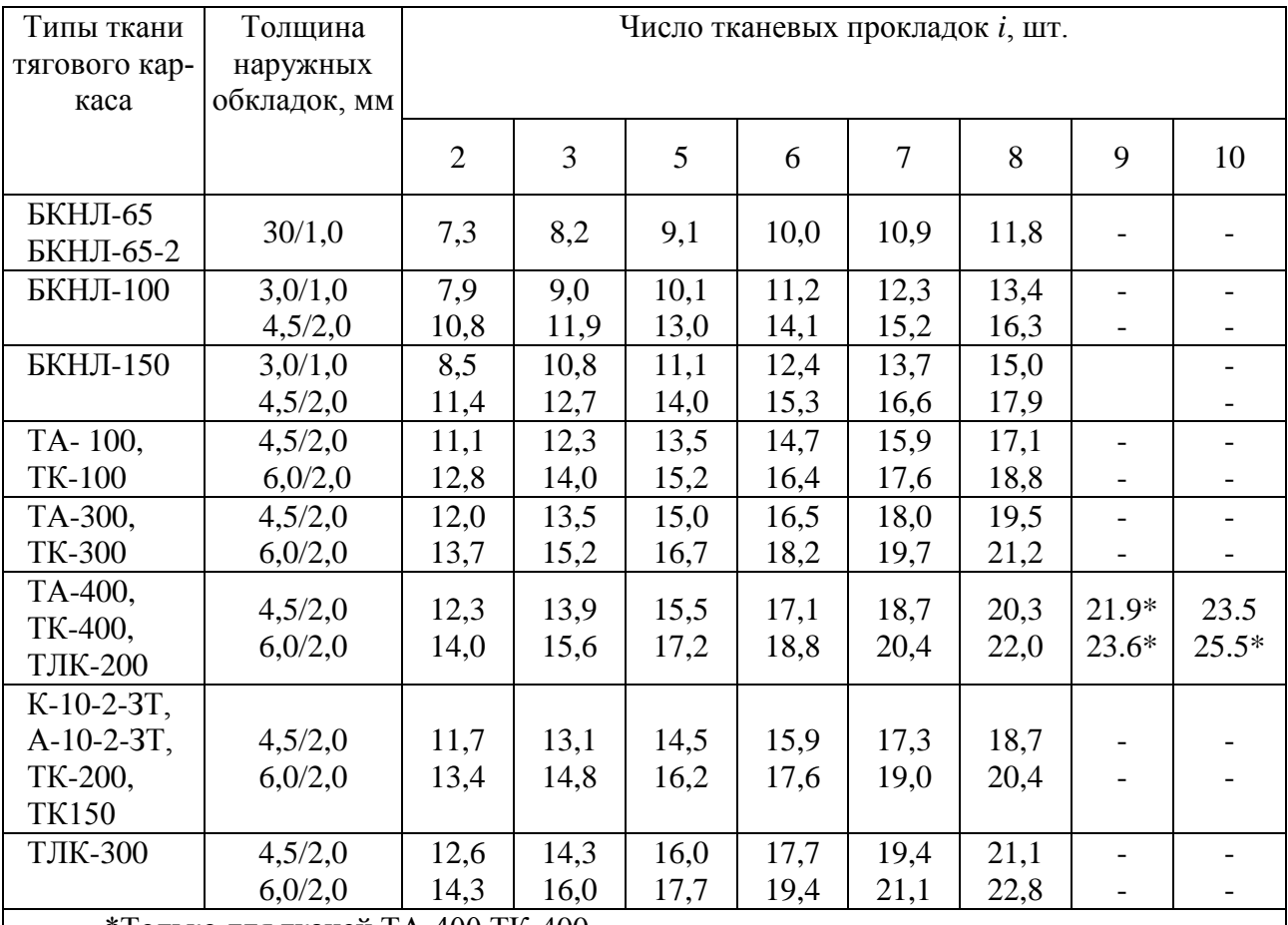

# Расчетная масса 1 м<sup>2</sup> конвейерных лент (кг) в зависимости от числа прокладок

\*Только для тканей ТА-400, ТК-400

\*\*В числителе приведена номинальная толщина резиновой обкладки рабочей поверхности, а в знаменателе - нерабочей поверхности ленты.

## Таблица П.2.4

Ориентировочная линейная масса вращающихся частей роликоопор, кг/м

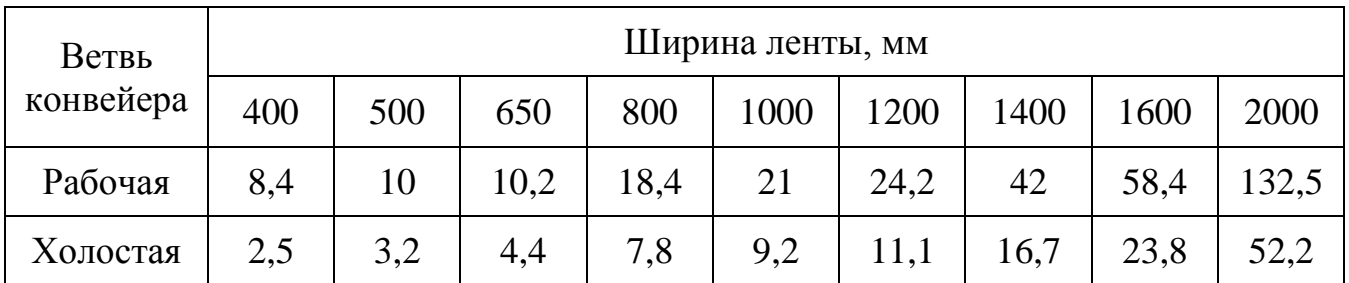

## Таблица П.2.5

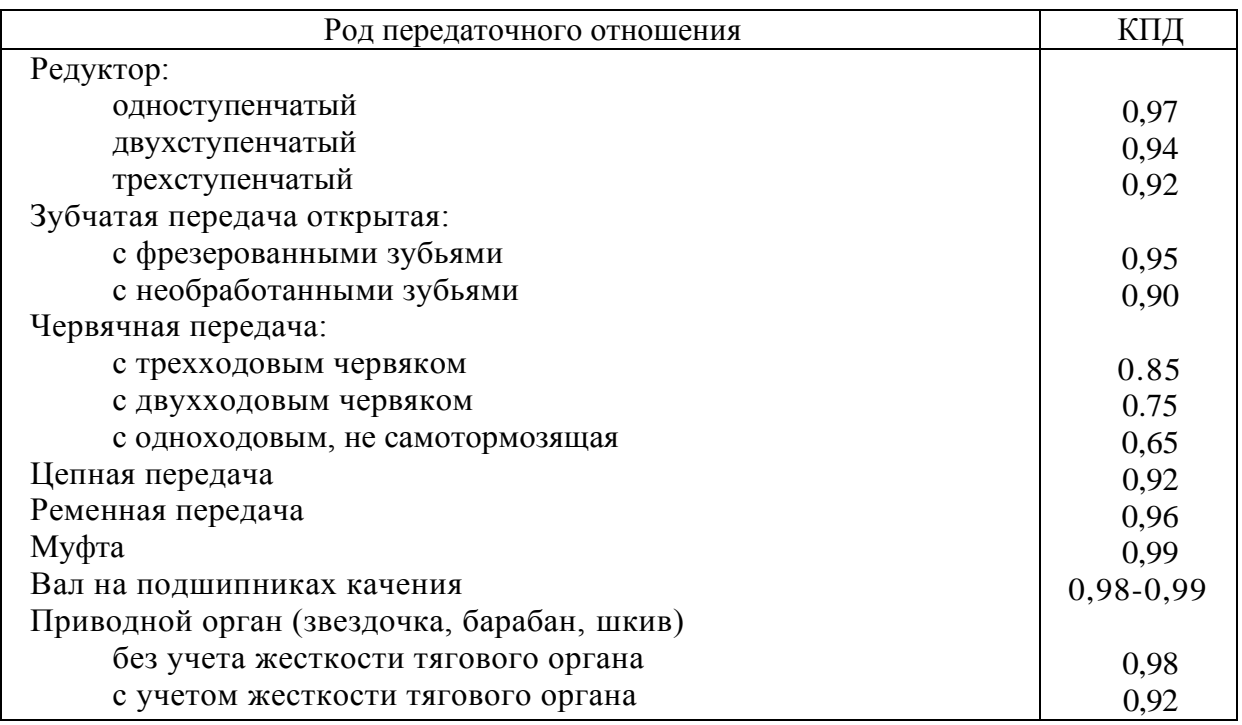

# Средние значения коэффициента полезного действия

# **ОГЛАВЛЕНИЕ**

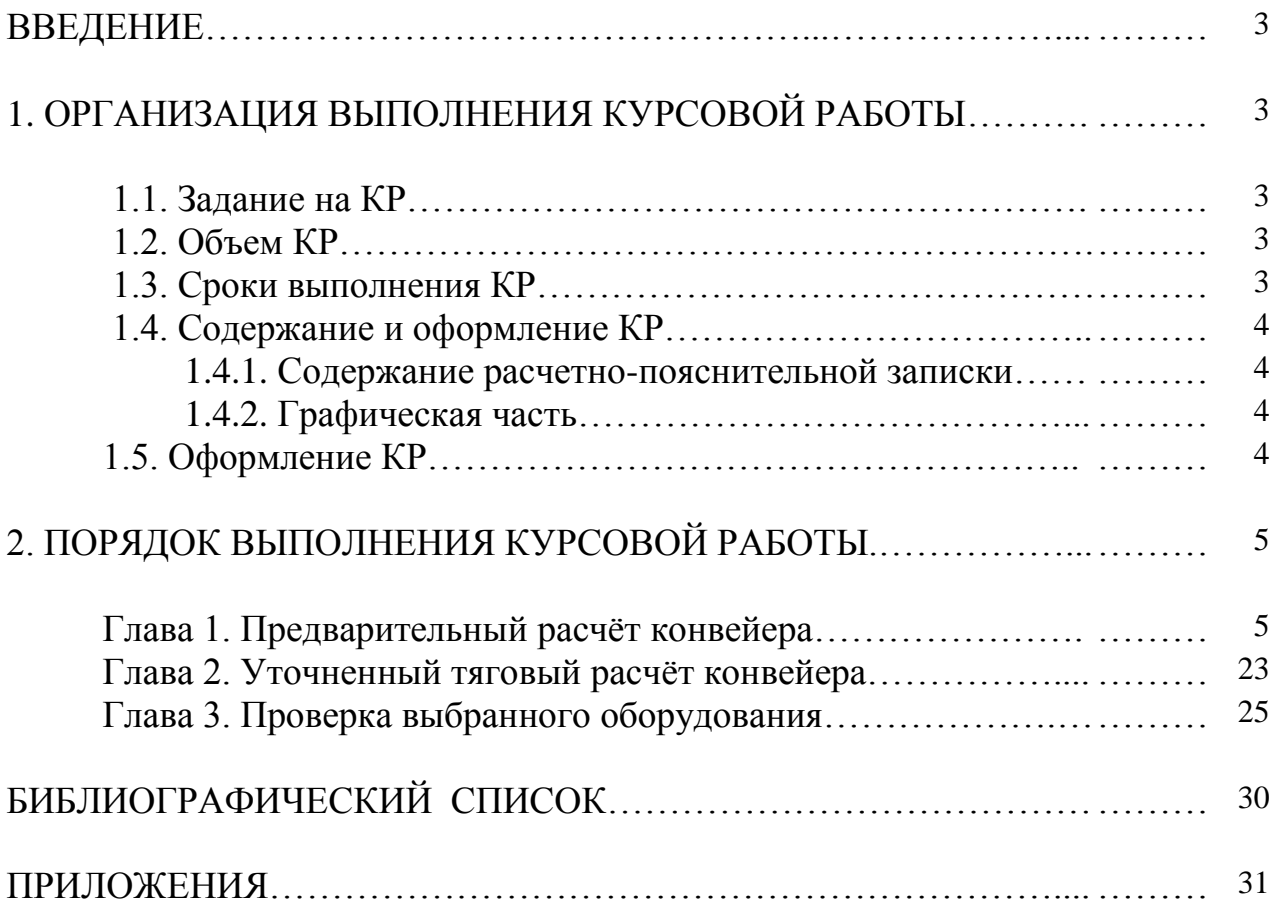

# **МАШИНЫ НЕПРЕРЫВНОГО ТРАНСПОРТА**

Методические указания к выполнению курсовой работы на тему «Проектирование ленточного конвейера» для обучающихся по специальности 23.05.01 [«Наземные транс](http://edu.vgasu.vrn.ru/speciality/gos3_sp_ntts)[портно-технологические](http://edu.vgasu.vrn.ru/speciality/gos3_sp_ntts) средства», направлений 23.03.02 [«Наземные транспортно-технологические комплексы»](http://edu.vgasu.vrn.ru/speciality/gos3_nttk), 23.03.03 «Эксплуатация транспортно-технологических машин и комплексов» очной и заочной форм обучения

> Составители: Устинов Юрий Федорович Волков Николай Михайлович Дёгтев Дмитрий Николаевич Никитин Сергей Александрович

> > В авторской редакции

Подписано к изданию 29.12. 2020. Уч.-изд. л. 2,1

ФГБОУ ВО «Воронежский государственный технический университет» 394026 Воронеж, Московский проспект, 14